# **Федеральное государственное образовательное бюджетное учреждение высшего образования «ФИНАНСОВЫЙ УНИВЕРСИТЕТ ПРИ ПРАВИТЕЛЬСТВЕ РОССИЙСКОЙ ФЕДЕРАЦИИ» (Финансовый университет)**

#### **Новороссийский филиалФинуниверситета**

**Кафедра «Информатика, математика и общегуманитарные науки»**

**УТВЕРЖДАЮ** Директор филиала Е.Н. Сейфиева  $\alpha\beta$   $\alpha\beta\gamma$   $\alpha\gamma$  2019 r.

### **Д.В. Тимшина**

### **Информационные технологии в профессиональной деятельности**

#### **Рабочая программа дисциплины**

для студентов, обучающихся по направлению 38.03.02 «Менеджмент» Профиль «Корпоративное управление» (очная, заочная и очно-заочная формы обучения)

*Рекомендовано Ученым советом Новороссийского филиала Финуниверситета протокол № 14 от «29» августа 2019 г.*

*Одобрено кафедрой «Информатика, математика и общегуманитарные науки» протокол № 01/2019 от «27» августа 2019 г.*

### **Новороссийск 2019**

Рецензенты: к.ф.-м.н., доцент кафедры «Информатика и математика» филиала федерального государственного бюджетного образовательного учреждения высшего образования «Кубанский государственный университет» в г. Новороссийске **С. В. Дьяченко**

**Д.В. Тимшина.Информационные технологии в профессиональной деятельности**. Рабочая программа дисциплины предназначена для студентов, обучающихся по направлению подготовки бакалавров 38.03.02 «Менеджмент», профиль «Корпоративное управление» (очная, заочная и очно-заочная формы обучения) – Новороссийск: Новороссийский филиал Финуниверситета, кафедра «Информатика, математика и общегуманитарные науки», 2019. – 67 с.

Рабочая программа дисциплины содержит требования к результатам освоения дисциплины, содержание дисциплины, тематику семинарских занятий и технологии их проведения, формы самостоятельной работы, контрольные вопросы и систему оценивания, учебно-методическое и информационное обеспечение дисциплины.

### © Новороссийский филиал Финуниверситета

# СОДЕРЖАНИЕ

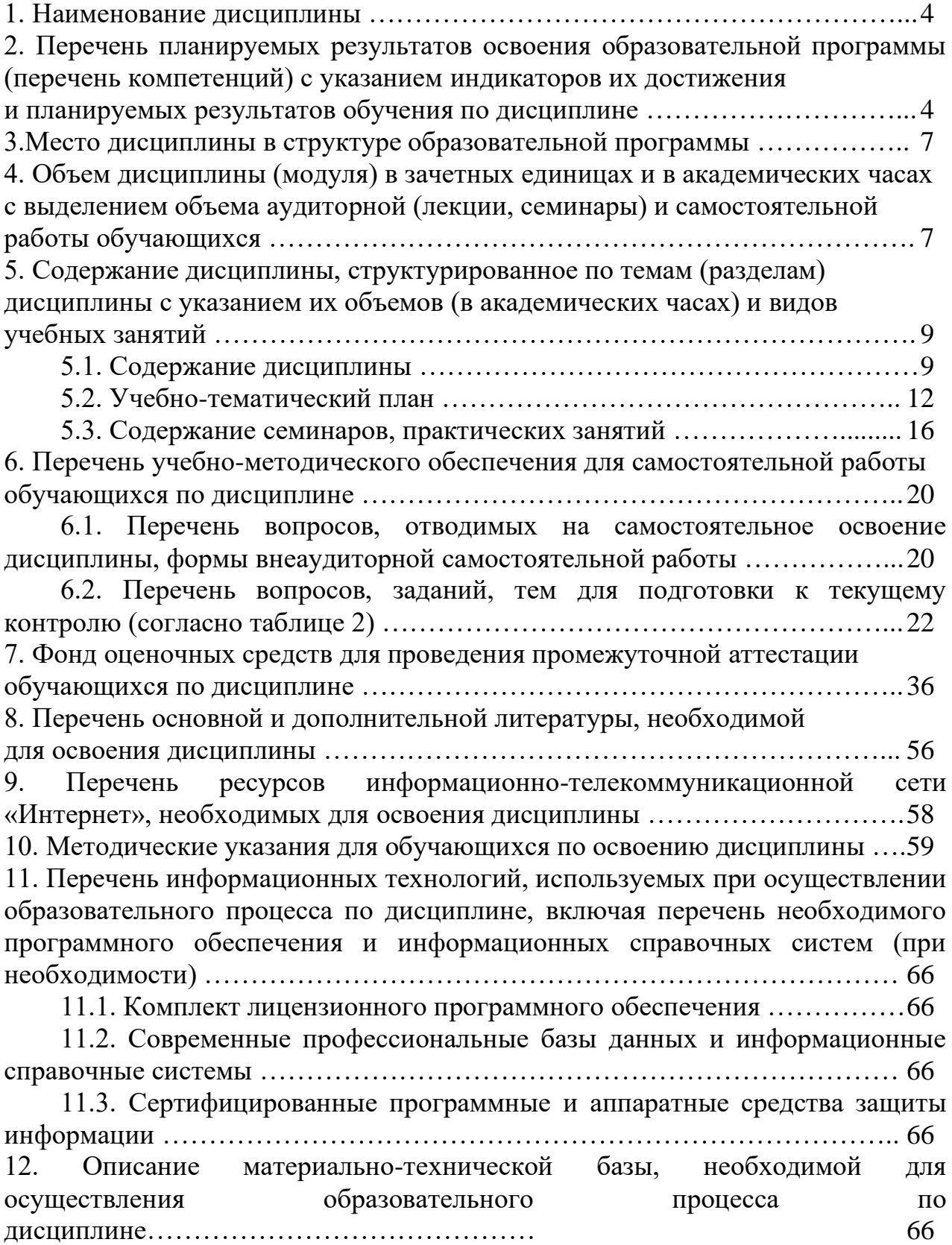

## **1.Наименование дисциплины**

«Информационные технологии в профессиональной деятельности»

# **2.Перечень планируемых результатов освоения образовательной программы (перечень компетенций) с указанием индикаторов их достижения и планируемых результатов обучения по дисциплине**

Дисциплина «Информационные технологии в профессиональной деятельности» по направлению 38.03.02 «Менеджмент» профиль «Корпоративное управление» обеспечивает формирование следующих компетенций:

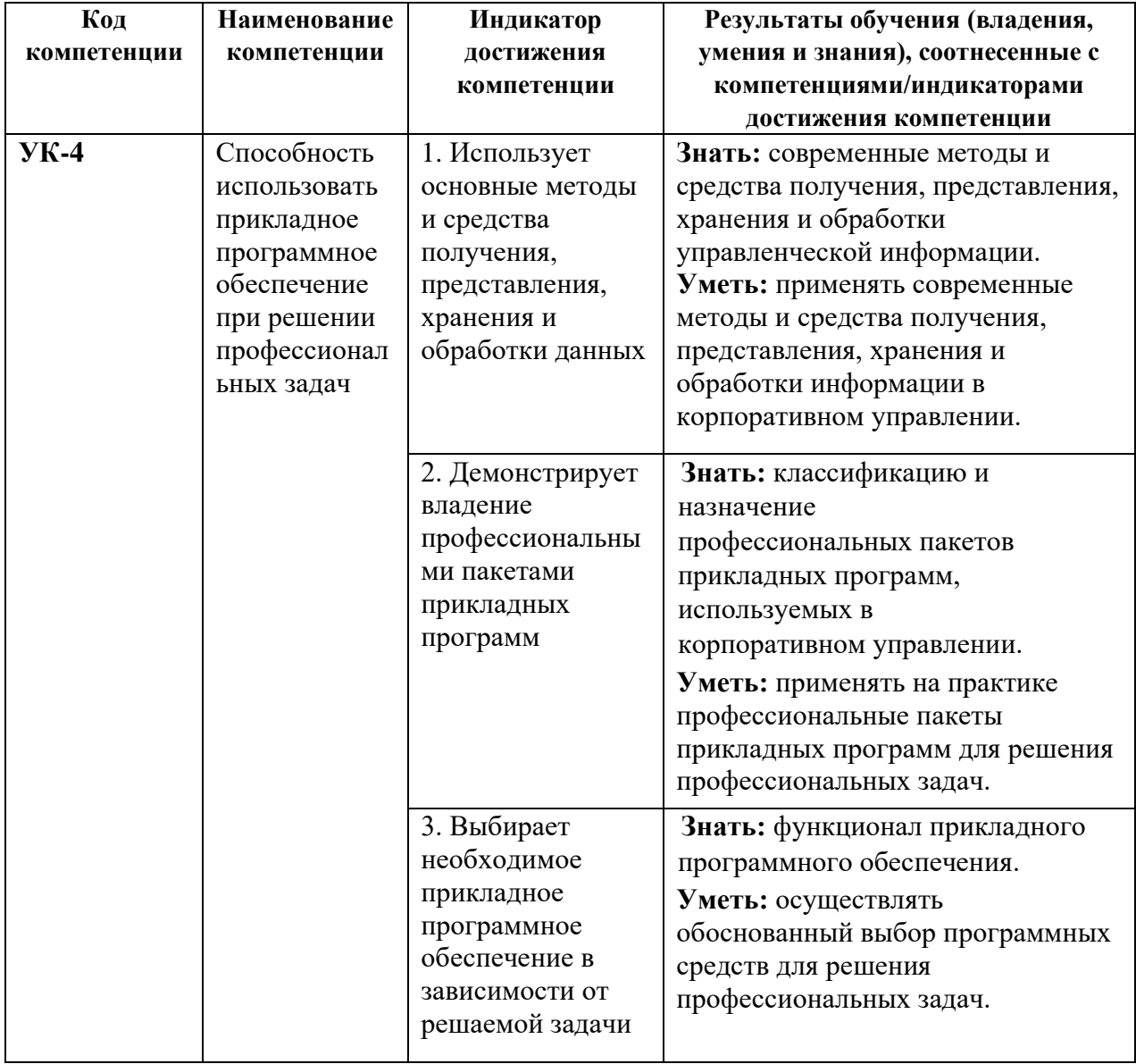

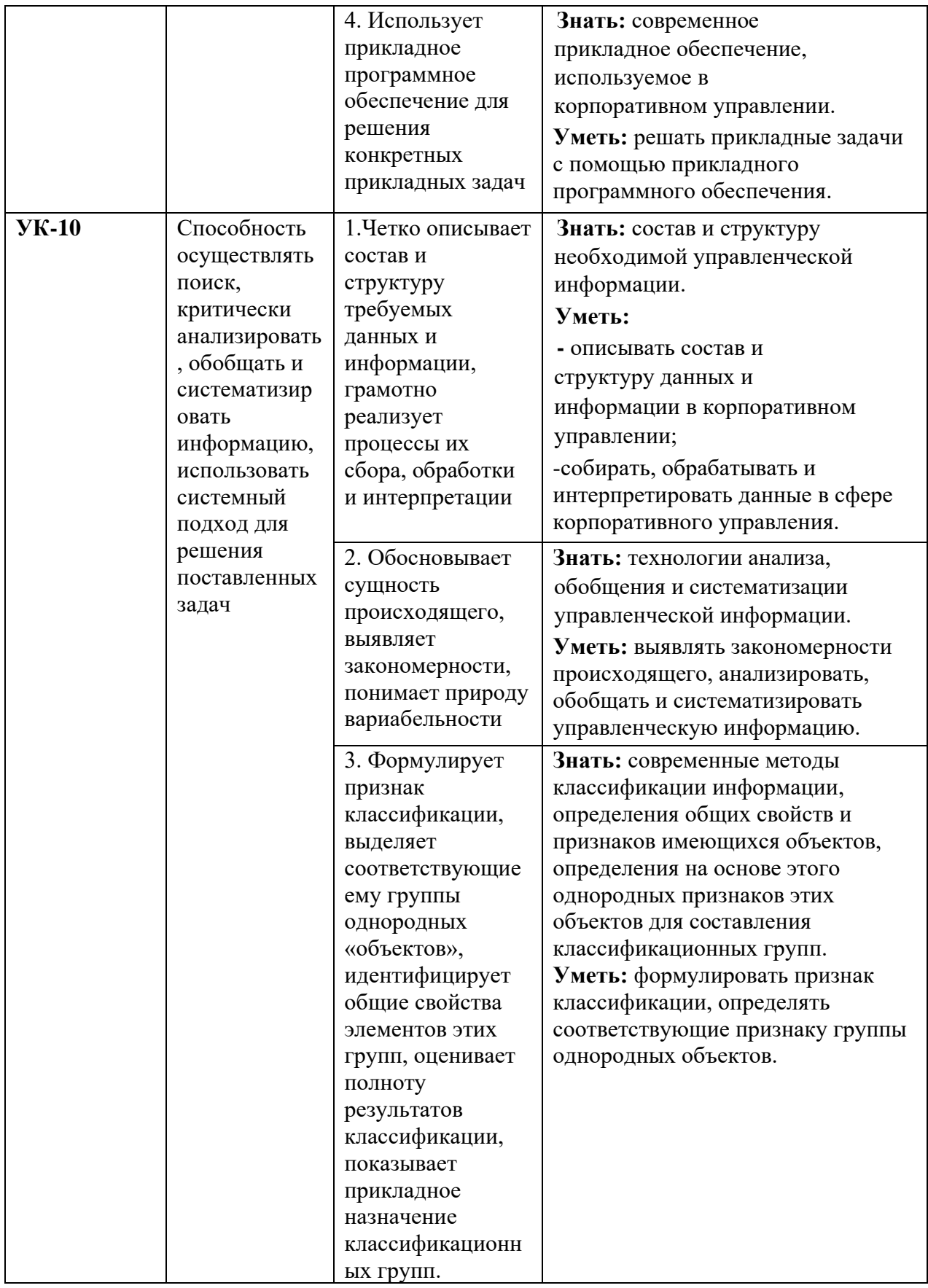

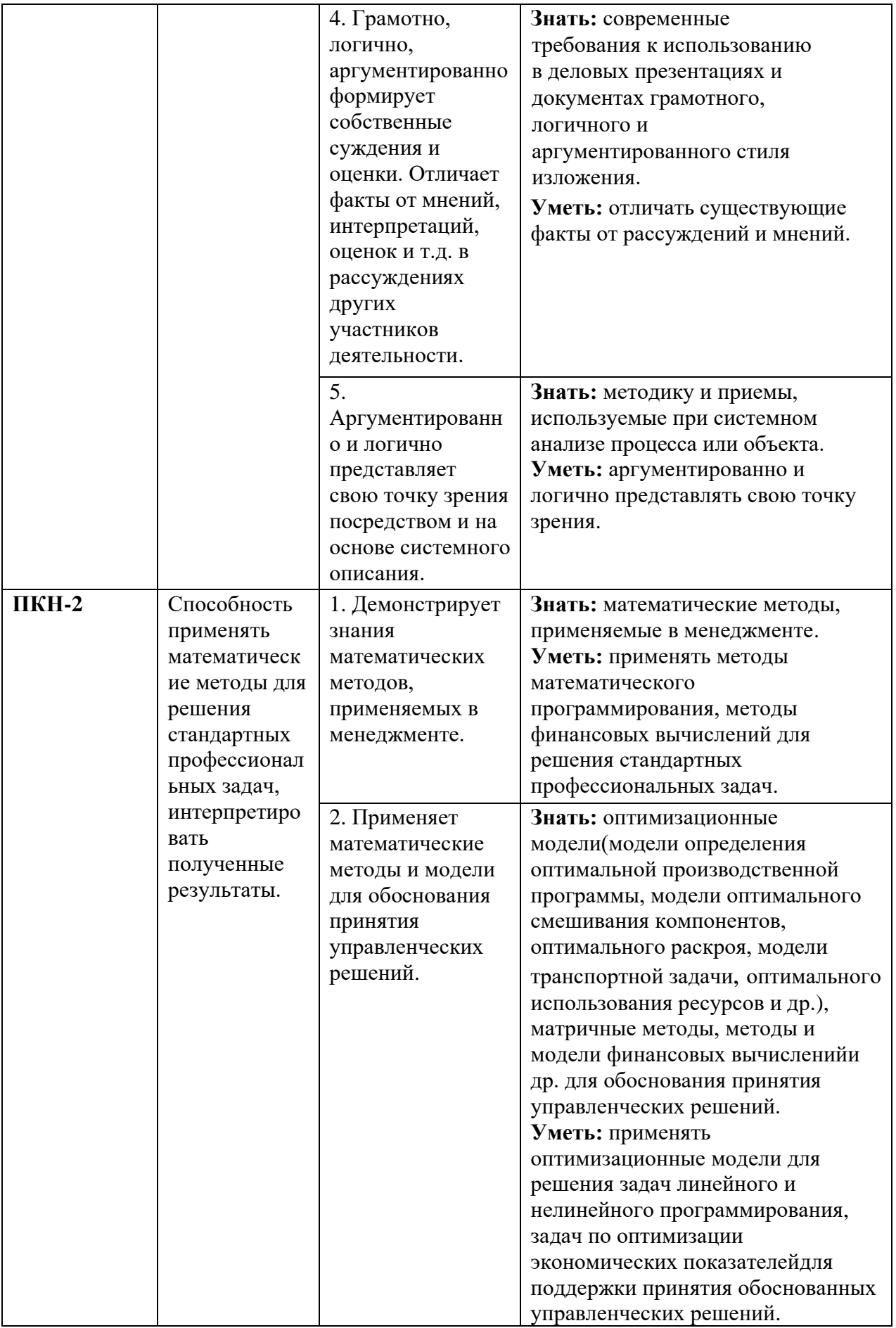

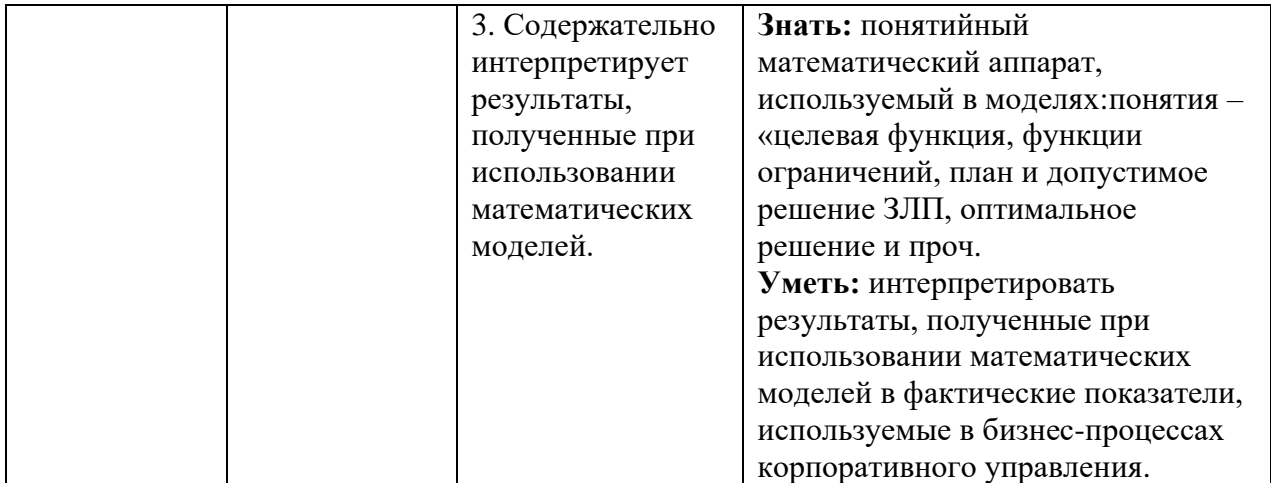

### **3.Место дисциплины в структуре образовательной программы**

Дисциплина «Информационные технологии в профессиональной деятельности» является обязательной дисциплиной по направлению 38.03.02 «Менеджмент», входит в обязательную часть учебного плана, является дисциплиной модуля математики и информатики (информационный модуль) и изучается студентами очной, заочной и очно-заочной форм обучения, профиль«Корпоративное управление».

# **4.Объем дисциплины (модуля) в зачетных единицах и в академических часах с выделением объема аудиторной (лекции, семинары) и самостоятельной работы обучающихся**

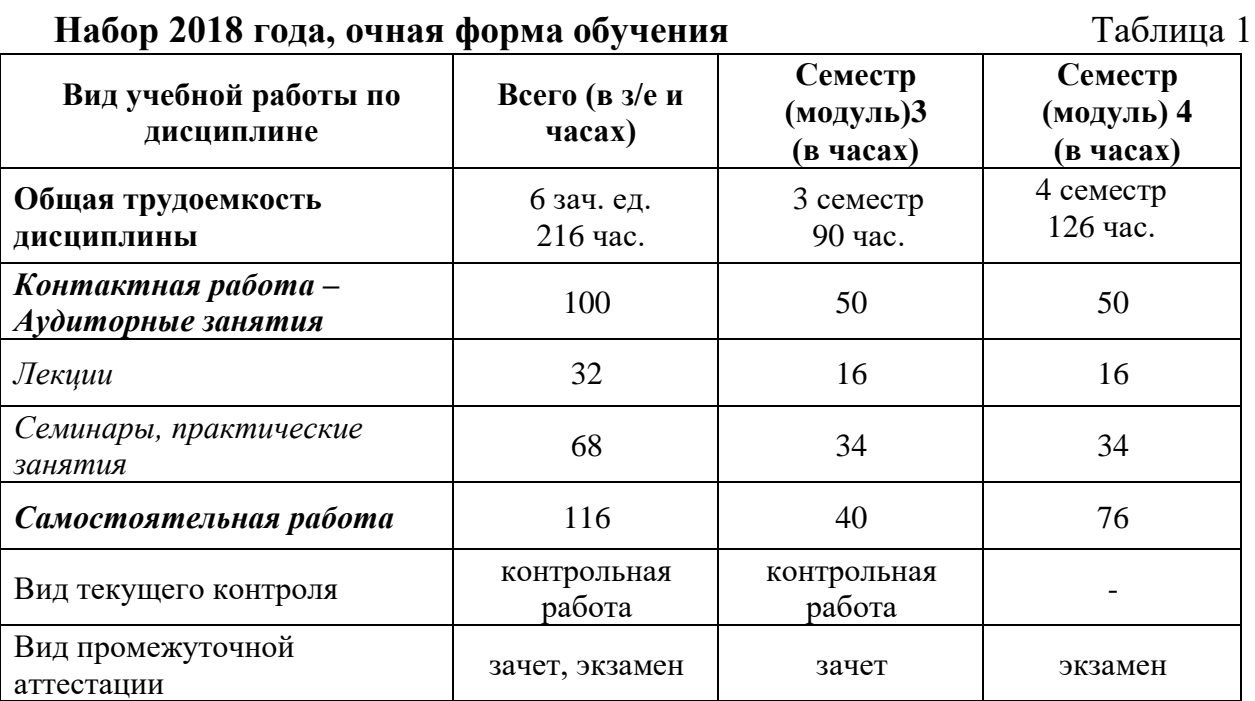

## **5.Содержание дисциплины, структурированное по темам (разделам) дисциплины с указанием их объемов (в академических часах) и видов учебных занятий**

### **5.1.Содержание дисциплины**

### **Тема 1. Информатизация управленческой деятельности**

Понятие управленческой информации, ее источники и виды. Требования к управленческой информации. Информация, информационные ресурсы, информационные продукты и услуги. Трансформация ключевых ресурсов организации: от данных к информации и знаниям.

Понятие информационной технологии и информационной системы, их место и роль в управлении социальноэкономическими системами. Высший, федеральный, региональный и абонентский уровни управления.

### **Тема 2. Современное состояние и тенденции развития информационных технологий в России и в мире**

Информатизация общества. Федеральный закон от 27 июля 2006 г. N 149-ФЗ «Об информации, информационных технологиях и о защите информации». Основные направления информатизации государственного и муниципального управления. Основные цели, задачи и направления реализации государственной программы «Информационное общество (2011 - 2020 годы)». Федеральные целевые программы «Электронная Россия», «Электронное правительство». Законодательная и нормативно-правовая база информатизации в сфере управления социально-экономическими системами.

Концепция электронного правительства: эффект от внедрения ЭП. Международный опыт построения электронных правительств. Этапы развития ЭП.

Нормативная база построения ЭП в РФ. Инфраструктура электронного правительства на федеральном и региональном уровнях.

### **Тема 3. Техническое и программное обеспечение информационных систем**

Общие принципы работы ЭВМ. Инвариантная функциональная структура ЭВМ. Архитектура персонального компьютера. Назначение и характеристики основных блоков.

Программное обеспечение (ПО). Классификация ПО. Системное и прикладное ПО.

Назначение и функции операционных систем (ОС). Понятие файловой системы. Понятие многозадачности. Способы взаимодействия программ в ОС. Программы архивации файлов.

Классификация прикладного программного обеспечения и назначение важнейших классов прикладных программ. Программы общего назначения (табличные и текстовые процессоры, редакторы презентаций, графические редакторы), пакеты прикладных программ, инструментальное программное обеспечение.

### **Тема 4. Технологии подготовки текстовых документов и компьютерных презентаций**

Общие требования стандартов к оформлению текстовых документов. Текстовый процессор: назначение и функции. Элементы интерфейса текстового процессора MS WORD. Настройка параметров MS WORD.

Средства автоматизации создания документов. Стили, их свойства и технология создания. Макросы, их назначение и способы подготовки. Шаблоны документов, назначение, технология создания и использования. Письма и рассылки.

Приемы эффективной разработки документов сложной структуры. Совместная подготовка документов. Защита текстовых документов. Форматы текстовых документов и их особенности.

Система презентационной графики Microsoft PowerPoint: назначение, возможности, интерфейс. Технология работы в среде PowerPoint. Созданиеслайдов презентаций. Ввод и редактирование текста в слайдах презентаций. Вставка в слайды объектов (рисунков, таблиц, диаграмм, организационных схем и т.п.). Включение в слайды анимационных эффектов. Озвучивание слайдов. Использование стилей оформления.

Понятие и назначение презентации. Процесс создания презентации. Особенности создания презентации о компании. Основные ошибки презентаций. Правило 10-20-30. Обзор рынка инструментов для построения презентаций Prezi.com.

### **Тема 5. Технологии обработки и анализа информации в табличном процессоре MS Excel**

Табличный процессор: виды и основные возможности. Настройка табличного процессора и установка параметров. Рабочая книга и ее элементы. Операции с рабочей книгой и ее элементами, изменение свойств элементов. Выражения и операции. Способы адресации: абсолютные и относительные адреса. Имена ячеек и диапазонов. Форматы данных. Автоматизация ввода данных.

Встроенные функции, их синтаксис и технология применения для решения управленческих задач. Методы и модели финансовых вычислений. Технологии решения задач по оптимизации экономических показателей. Решение задач эконометрических уравнений в экономике.

Типы диаграмм. Построение диаграмм: объекты, их свойства, установка свойств. Аппроксимация и прогнозирование с помощью диаграмм.

Работа списками. Сортировка данных. Фильтры и фильтрация данных. Условное форматирование.

Консолидация данных и сводные таблицы. Элементы сценарного анализа.

Решение уравнений (подбор параметра), решение задач оптимизации (надстройка «Поиск решения»).

Создание и использование шаблонов табличных документов. Средства защиты табличных документов.

### **Тема 6. Технологии поиска и анализа информации в справочно-правовых системах**

Понятие и структура правовой информации (официальная, неофициальная, информация индивидуально правового характера).

Назначение и архитектура справочно-правовой системы (СПС). Основные функции. Границы использования СПС.

СПС КонсультантПлюс. Основные характеристики системы. Общероссийская Сеть распространения правовой информации КонсультантПлюс. Структура информационного массива. Основные поисковые задачи и способы их решения. Базовые инструменты поиска.

СПС Гарант. Информационно-правовое обеспечение. Виды поиска. Аналитические инструменты.

### **Тема 7. Технологии телекоммуникаций**

Понятие, классификация и принципы построения компьютерных сетей. Глобальная сеть Интернет. Протоколы интернета. Технология World Wide Web и язык разметки гипертекста.

Интернет как технологическая платформа для совершенствования государственного, регионального и муниципального управления. Сервисы Интернет. «Облачные технологии». Электронная коммерция. Классификация систем в области электронной коммерции. Порталы госуслуг и госзакупок.

Правовые основы использования сетевых информационных ресурсов и возможностей сети Интернет. Обеспечение защиты информации при работе в сетях.

### **Тема 8. Информационные системы управления организацией**

Классификация информационных систем. Понятие корпоративной информационной системы. Компоненты интегрированных ИС: системы автоматизации и описания деловых процессов организации, системы автоматизации и обеспечения выполнения работы группы специалистов,системы автоматизации документооборота организации. Информационные системы оперативного уровня управления. Транзакционные системы. Управленческие концепции MRP, MRP II, ERP.

Система управления проектами MS Project: разработка диаграммы Ганта и построение сетевого графика проекта. Планирование и отслеживание проекта. Моделирование финансово-экономической деятельности предприятия. Основы работы с программой Project Expert: основное меню, панель инструментов. Составление и анализ бизнес-плана с использованием Project Expert: построение модели, определение планов и потребностей, разработка стратегии, анализ результатов, формирование отчетов.

Системы поддержки принятия решений. Базовые понятия о технологиях хранилищ данных, технологиях оперативной аналитической обработки данных, технологиях Data mining.

Назначение и архитектура экспертных систем. Ситуационный центр как высшая форма экспертной системы. Информационное, программное и техническое обеспечение ситуационного центра. Классификация ситуационных центров.

Информационные технологии на разных уровнях управления организацией.

Перспективные разработки в области информатизации муниципального управления. Типовая территориальная информационная система муниципального образования (ТИС-МО).

# **5.2.Учебно-тематический план**

# **2018 год набора, очная форма обучения** Таблица 2

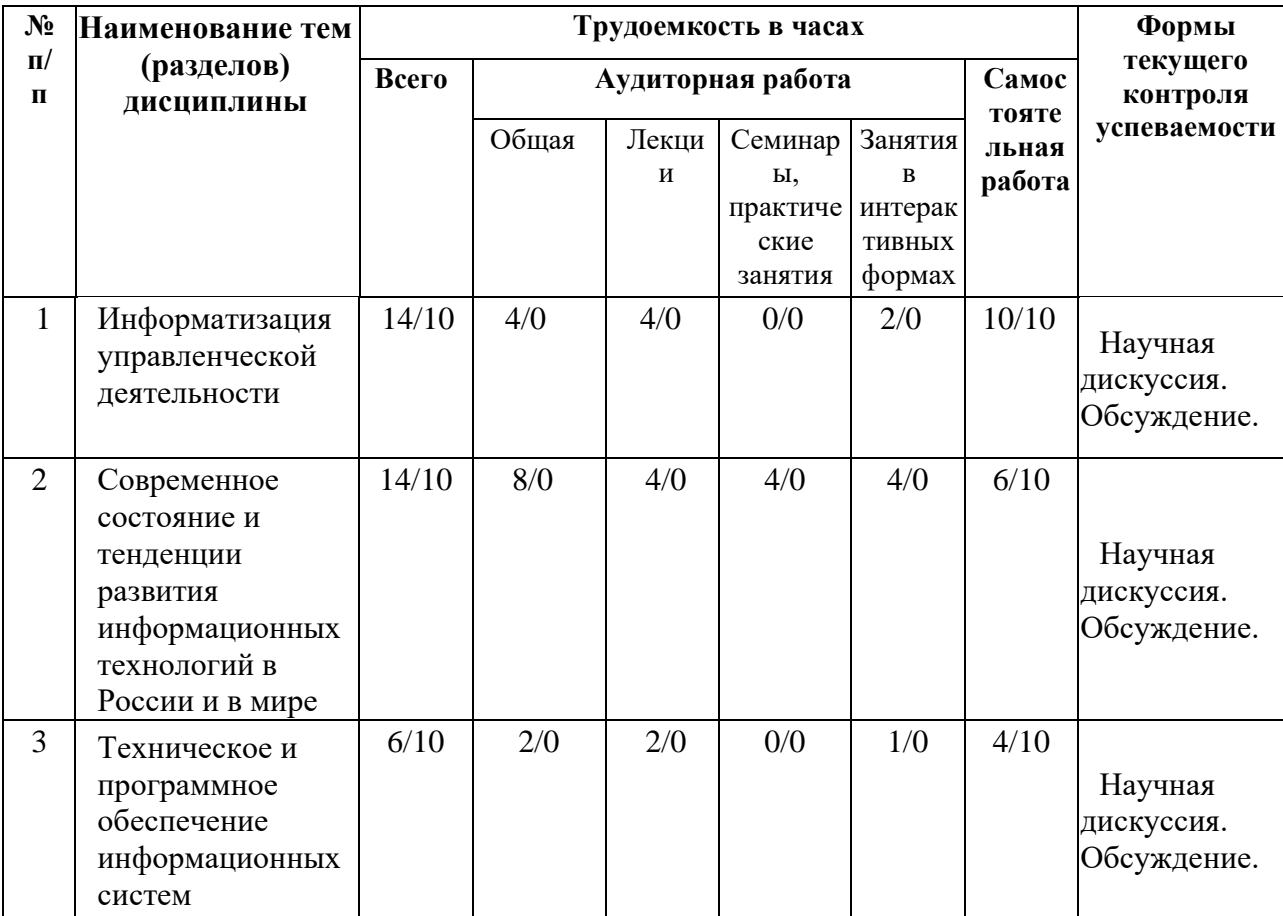

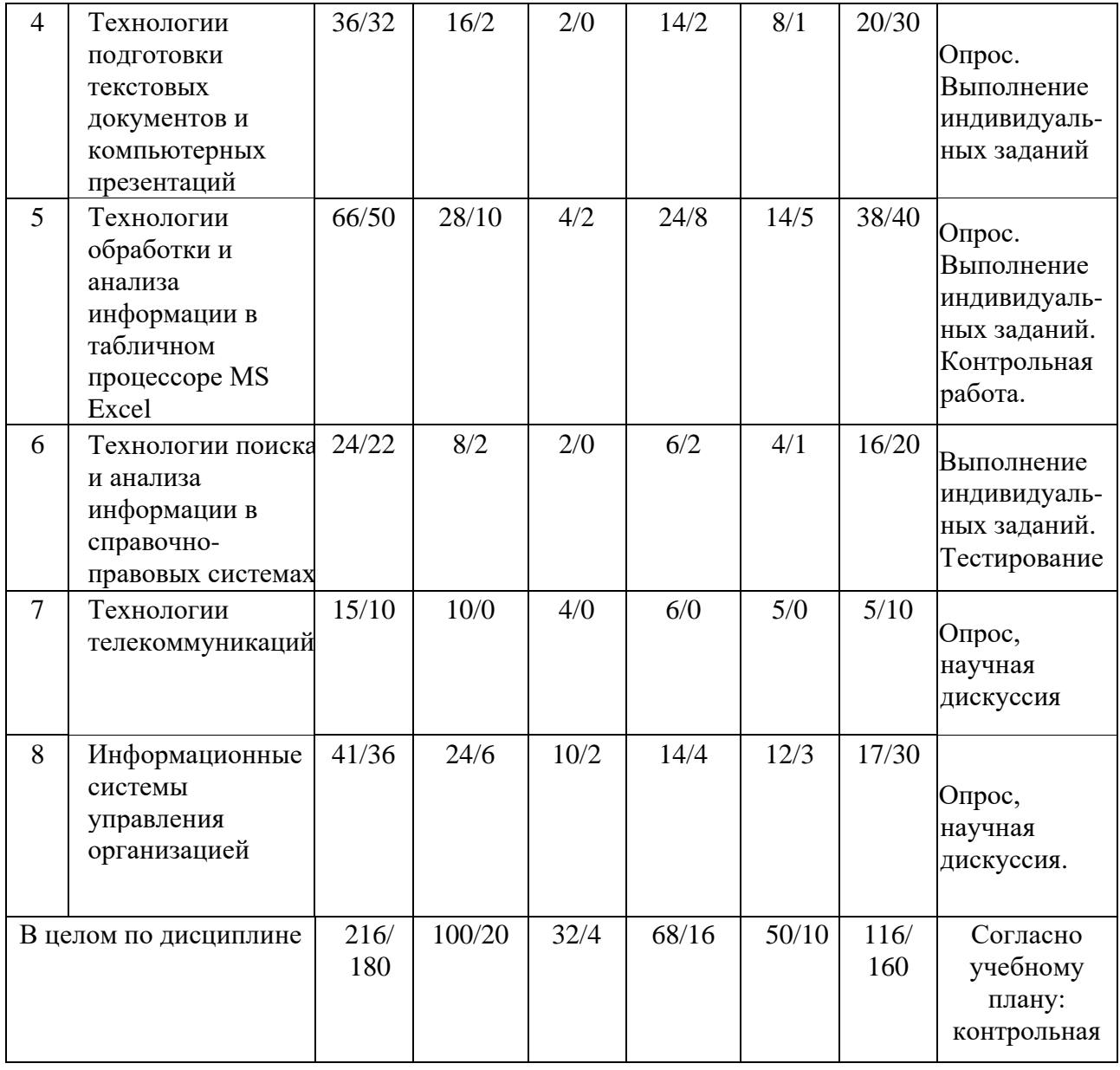

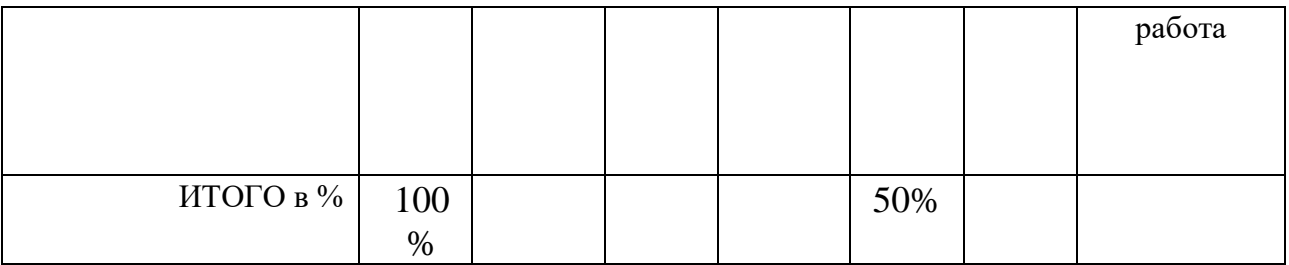

# **5.3.Содержание семинаров, практических занятий**

Таблица 3

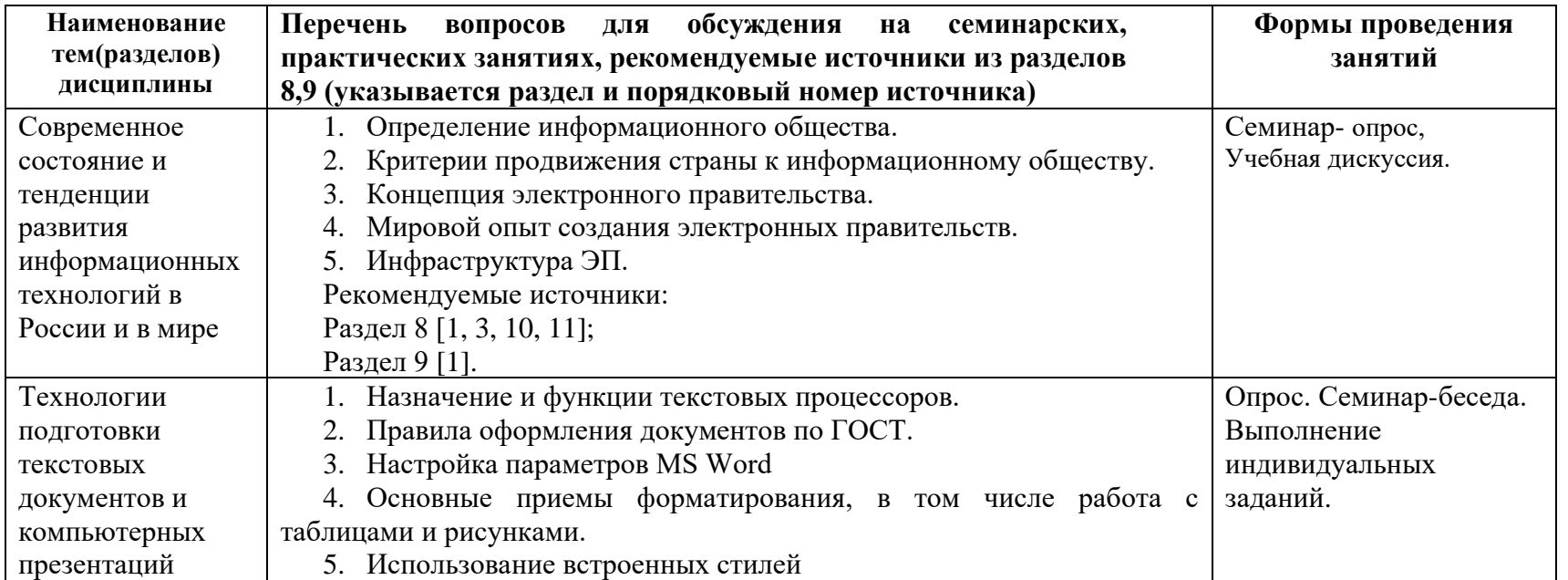

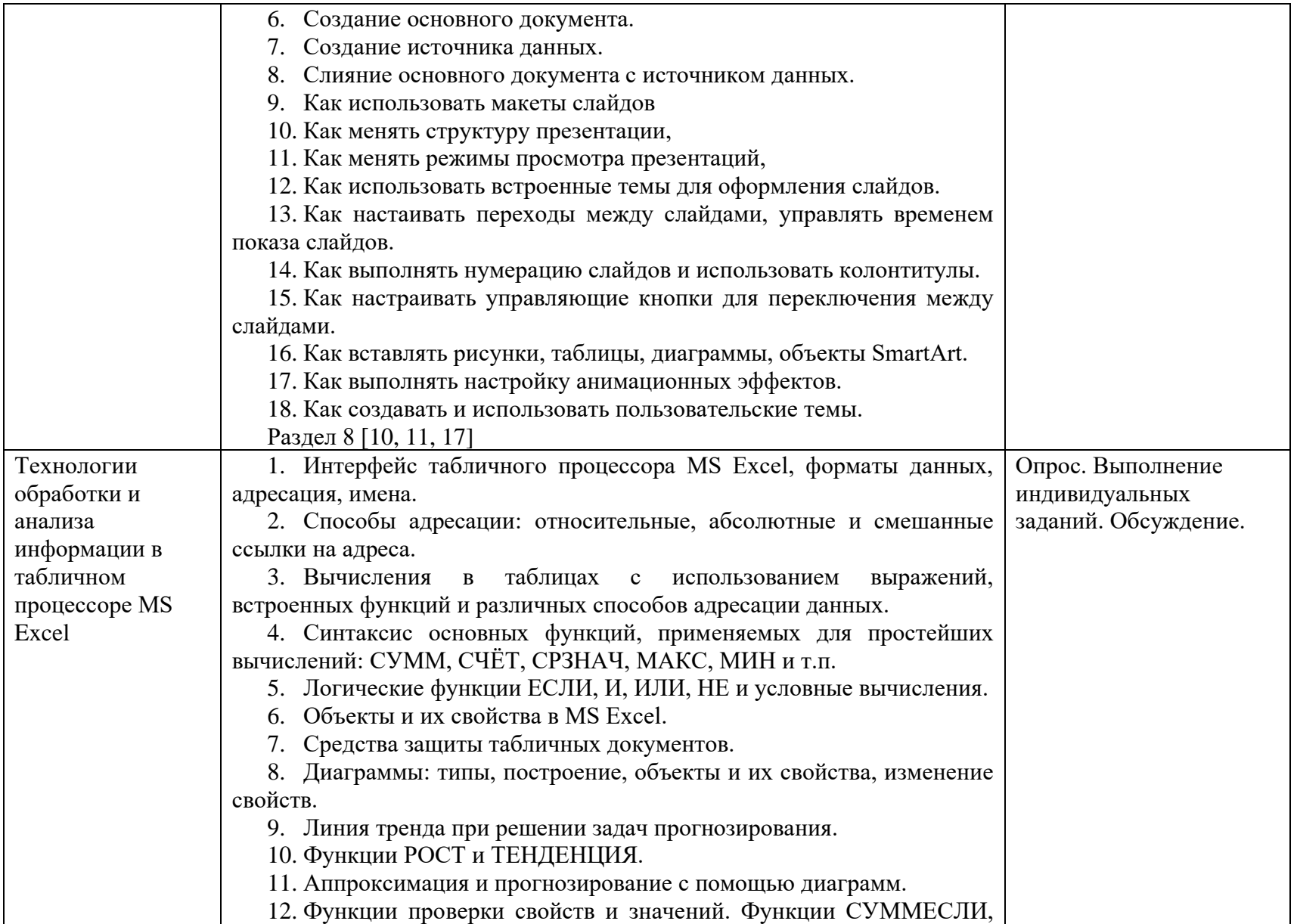

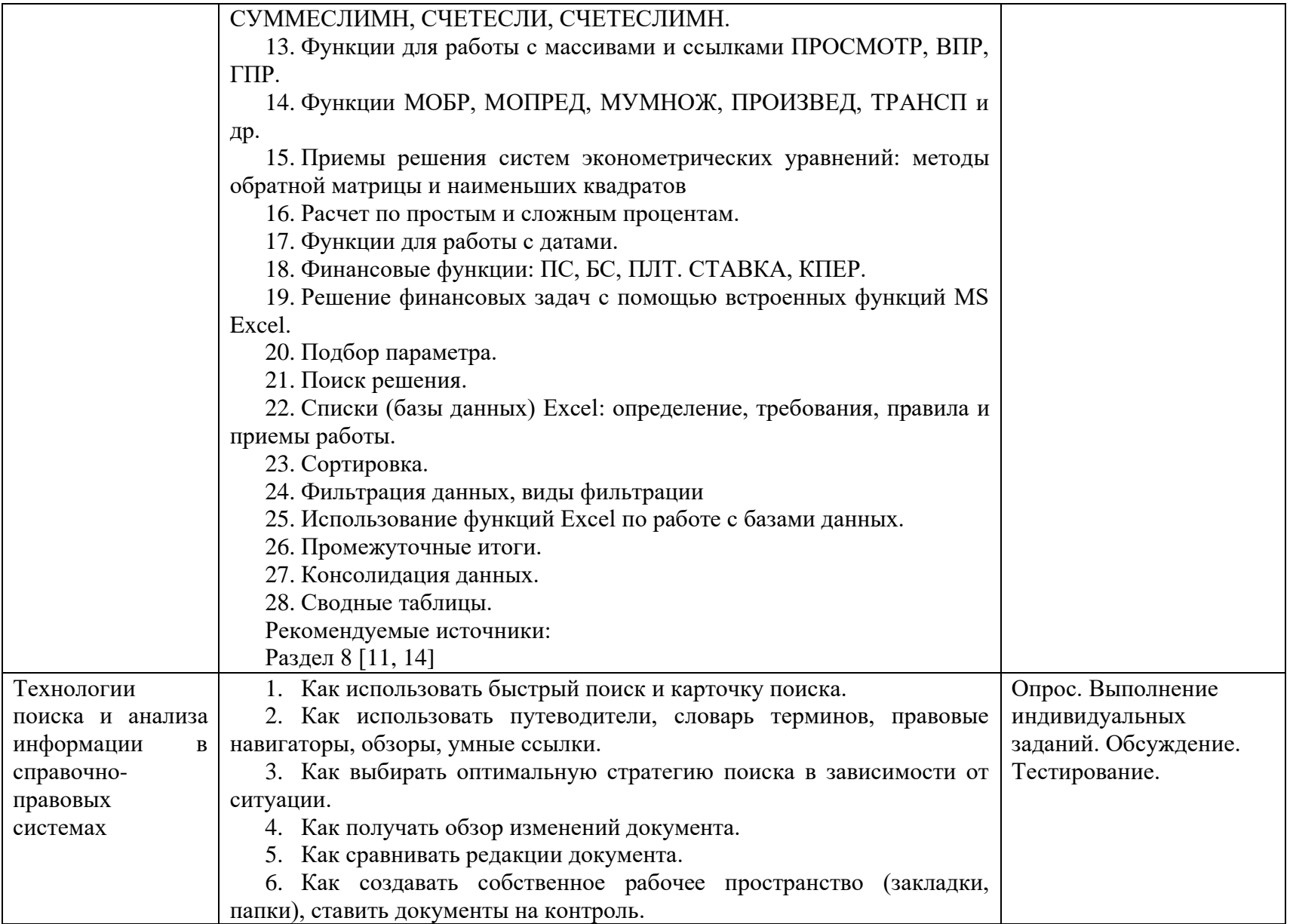

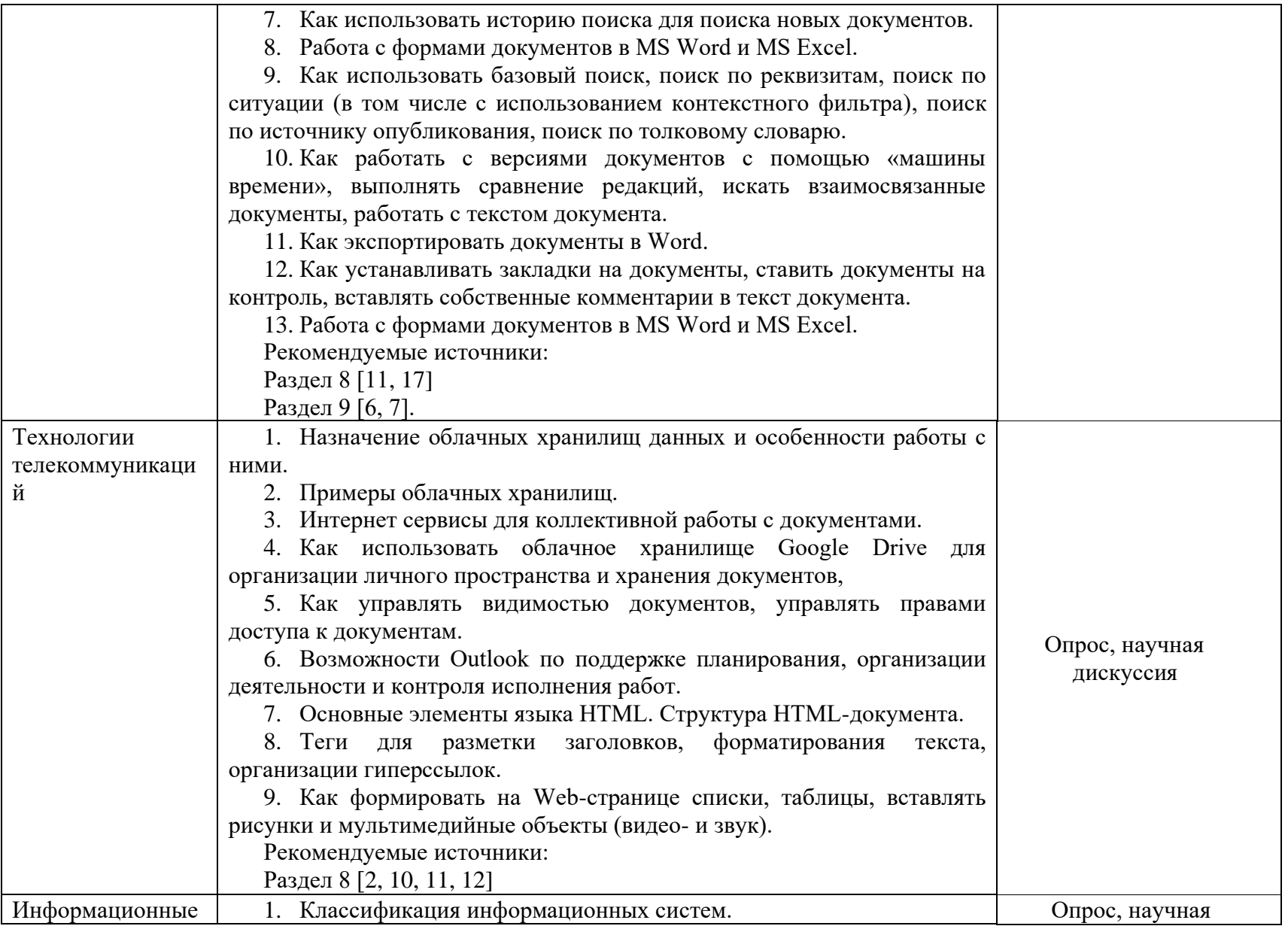

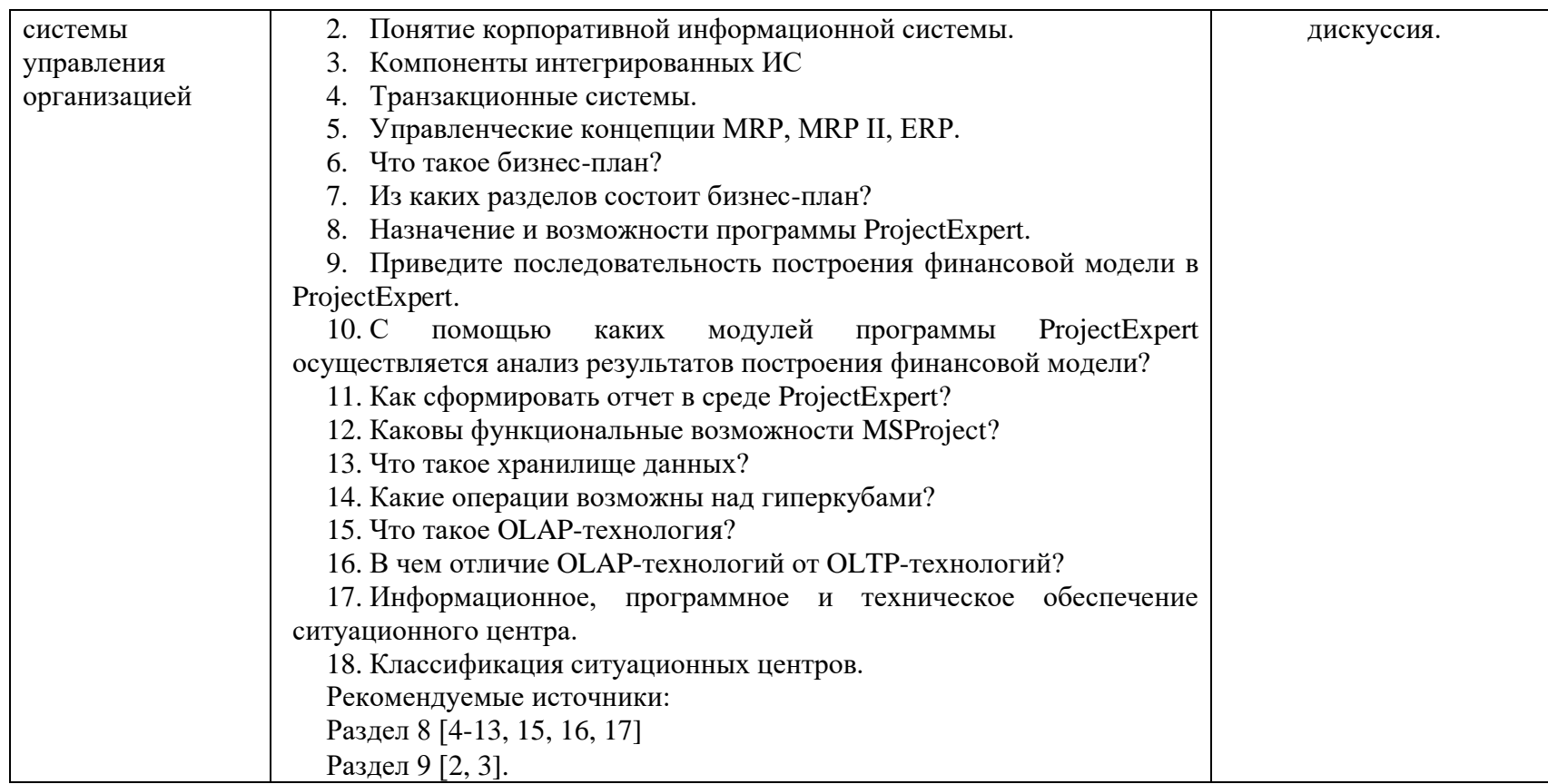

**6. Перечень учебно-методического обеспечения для самостоятельной работы обучающихся по дисциплине**

**6.1. Перечень вопросов, отводимых на самостоятельное освоение дисциплины, формы внеаудиторной самостоятельной работы**

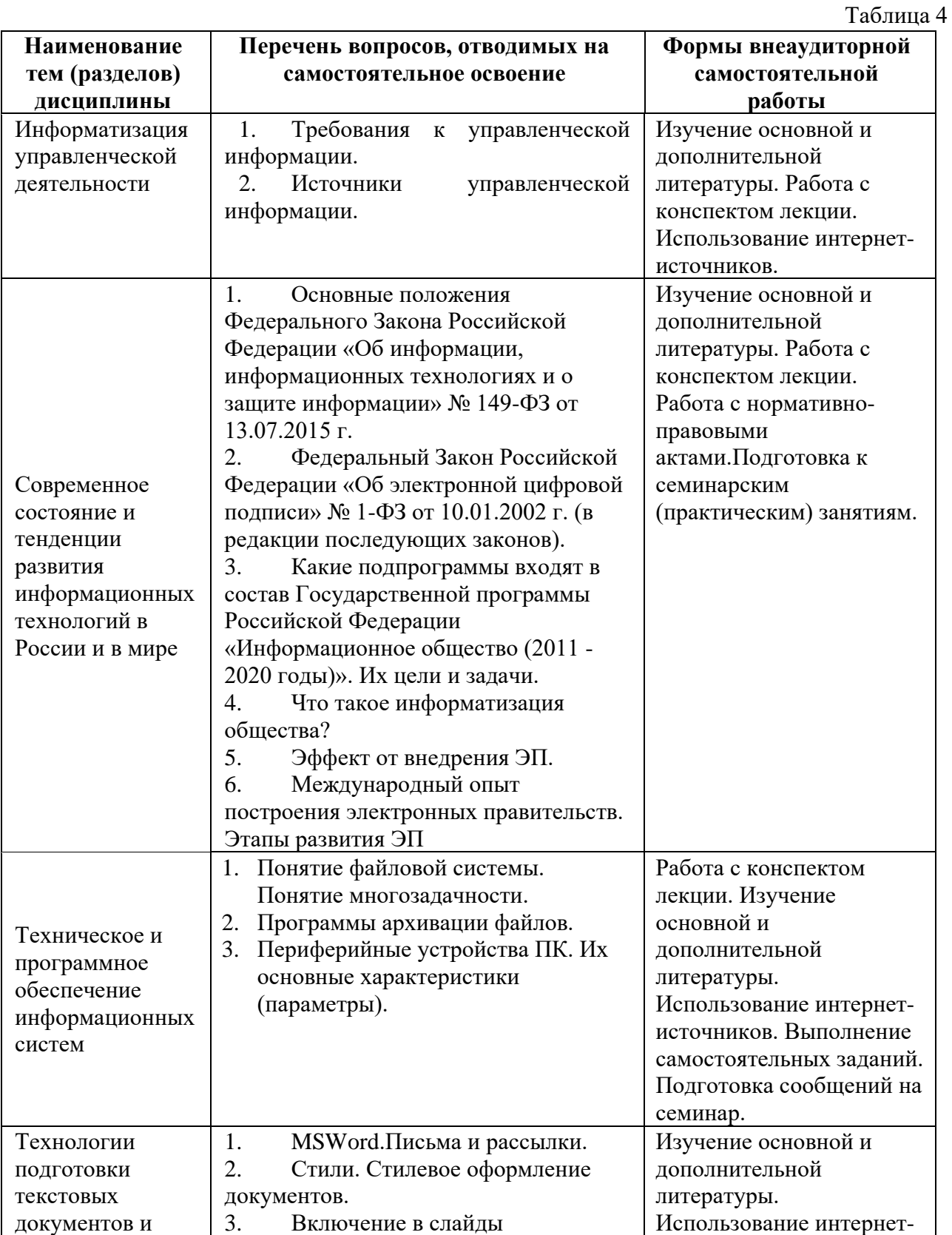

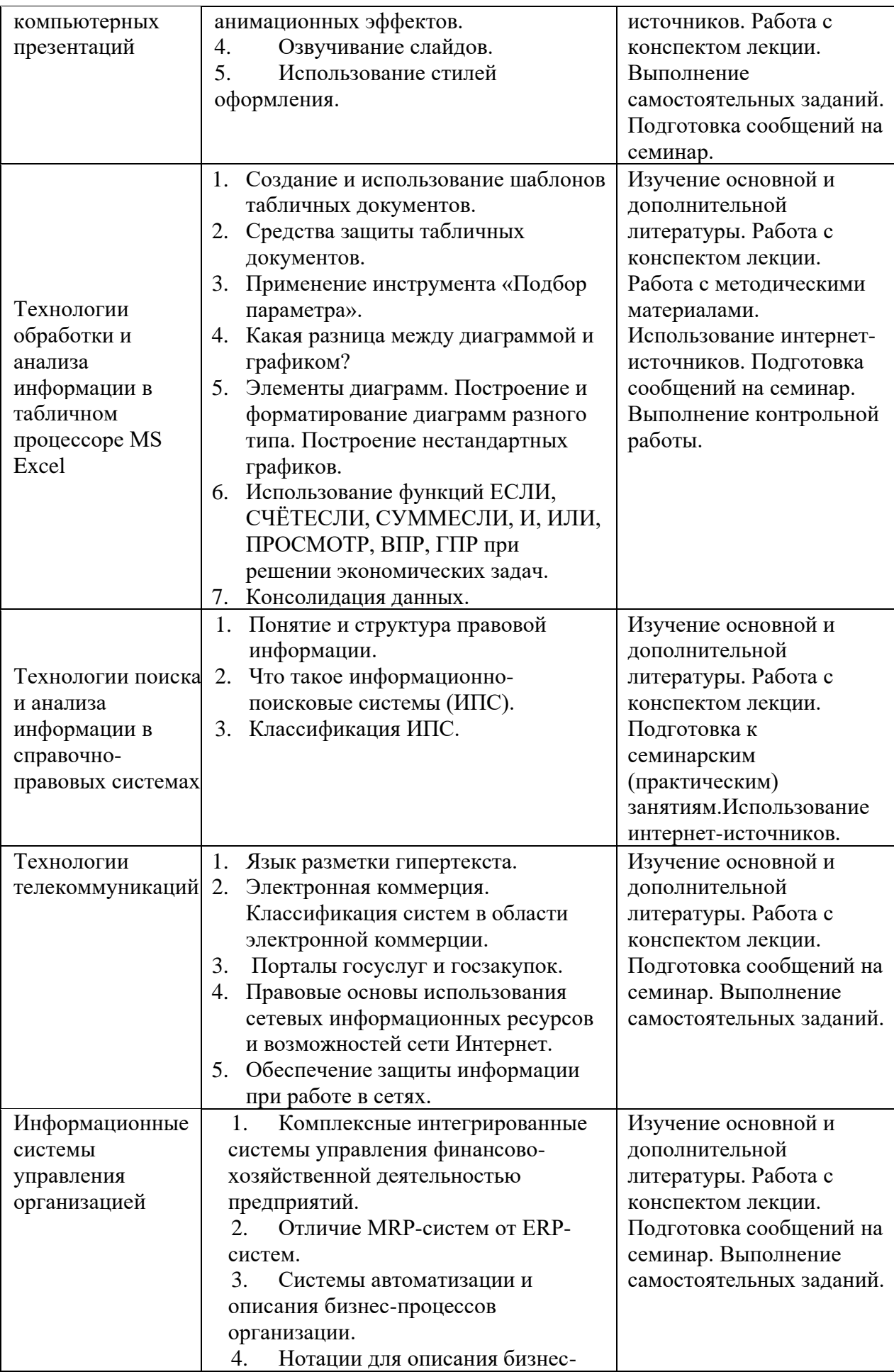

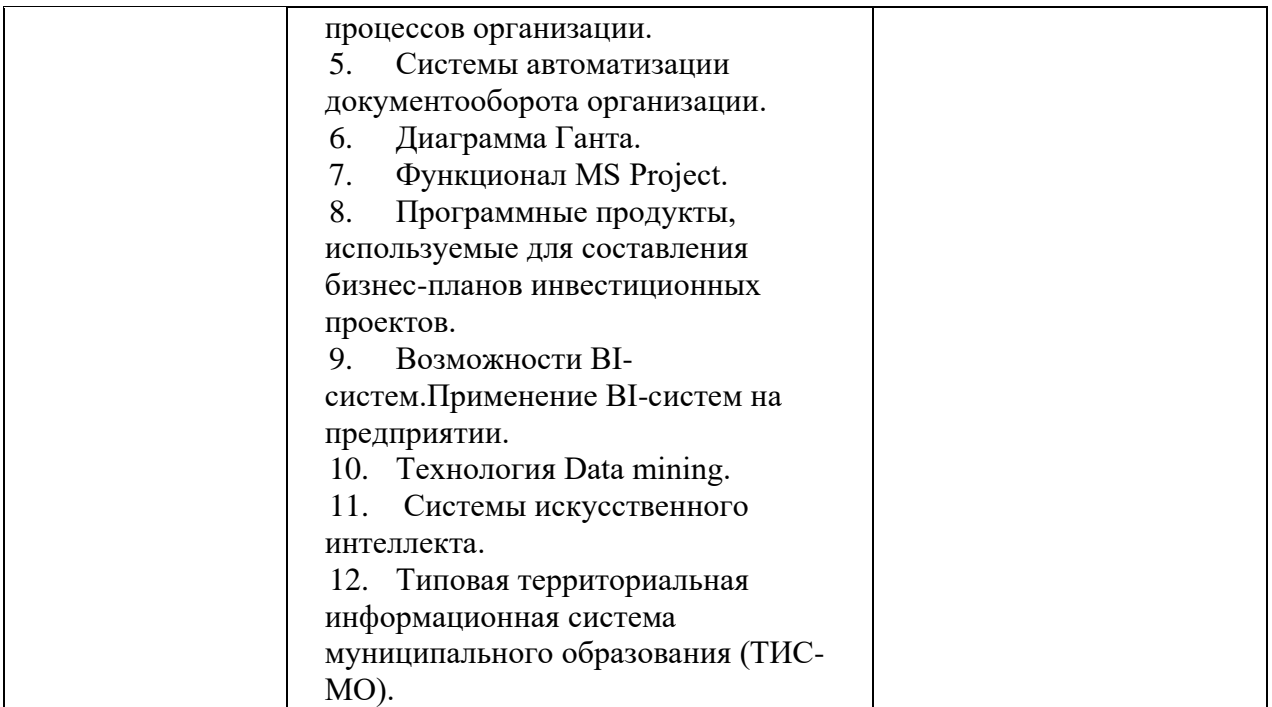

6.2. Перечень вопросов, заданий, тем для подготовки к текущему контролю (согласно таблице 2)

### Типовые варианты заданий

#### Залание 1

Используя поисковые возможности и инструменты СПС «КонсультантПлюс», привести решения следующих задач.

1) Найдите Положение по бухгалтерскому учету «Отчет о движении денежных средств (ПБУ 23/2011)».

2) Работник, являющийся студентом вуза, предупрежден о предстоящем увольнении по сокращению штата. Выясните, имеет ли он преимущественное право остаться на работе. Известно, что данный вопрос регулируется Трудовым кодексом РФ.

### Залание 2

Создайте личную web-страницу с фотографией автора, автобиографией, хобби и возможностью отправки электронных писем.

### Залание 3

Математическая модель функции одной переменной задана выражением  $v = -92.5x^3 + 829x^2 - 122x + 2000$ . Построить графическую модель функции в диапазоне изменений значений её аргумента [-1; 3]. Размер шага выберите самостоятельно.

#### Залание 4

В табличном процессоре MS Excel построить таблицу истинности логического выражения (ИСТИНА или ЛОЖЬ), используя логические функции И, ИЛИ, НЕ.

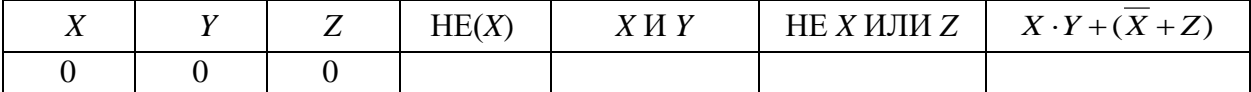

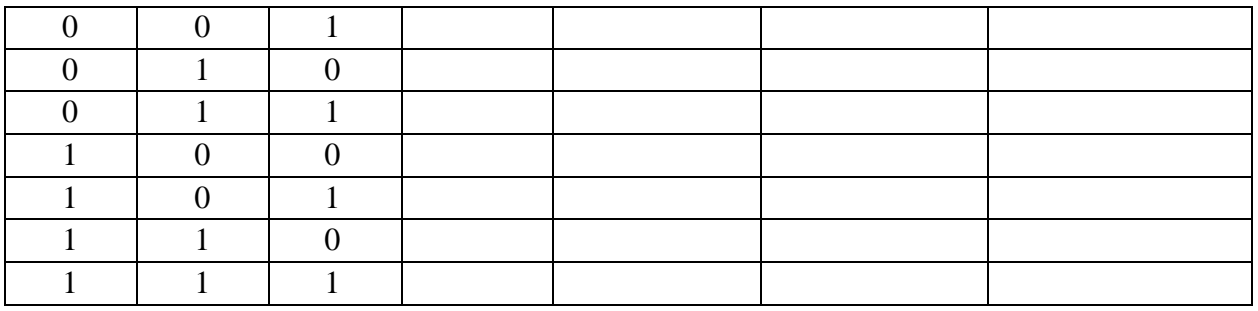

### **Задание 5**

Клиент в течение 8 лет в начале каждого квартала делает вклады в банк в размере 2000 руб. Годовая процентная ставка по выбранному виду вклада равна 12,5%. Первоначальный взнос 15 000 руб. Определите будущее значение вклада.

### **Задание 6**

Создать таблицы 1-3 по приведенным данным (таблица 3 имеет такую же структуру, как таблицы 1 и 2). Произвести необходимый расчет. Заполнить таблицу 3 числовыми данными, выполнив консолидацию по расположению данных.

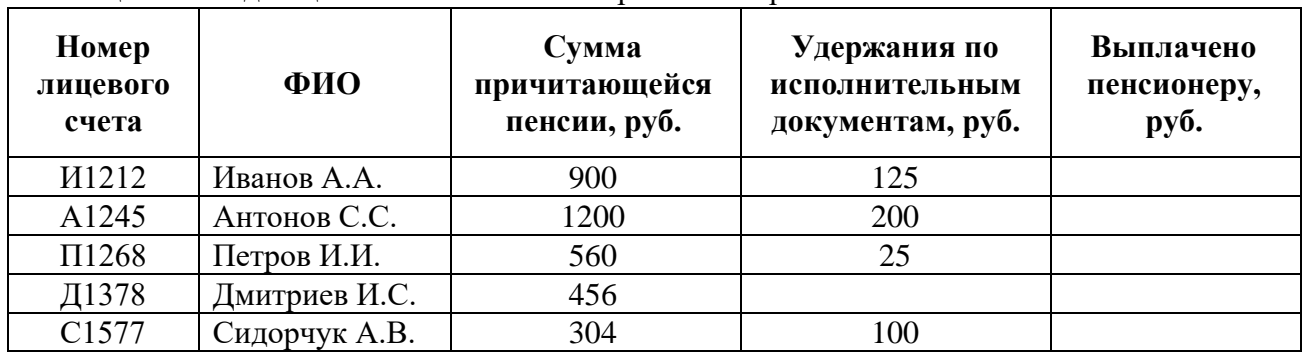

Таблица 1 – Свод лицевых счетов пенсионеров за январь 2016 г.

Таблица 2– Свод лицевых счетов пенсионеров за февраль 2016 г.

| Номер<br>лицевого<br>счета | ФИО           | Сумма<br>причитающейся<br>пенсии, руб. | Удержания по<br>исполнительны<br>м документам,<br>руб. | Выплачено<br>пенсионеру,<br>руб. |
|----------------------------|---------------|----------------------------------------|--------------------------------------------------------|----------------------------------|
| <i>H</i> 1212              | Иванов А.А.   | 950                                    | 130                                                    |                                  |
| A1245                      | Антонов С.С.  | 1250                                   | 210                                                    |                                  |
| Π1268                      | Петров И.И.   | 610                                    | 30                                                     |                                  |
| Д1378                      | Дмитриев И.С. | 506                                    |                                                        |                                  |
| C1577                      | Сидорчук А.В. | 374                                    | 100                                                    |                                  |

Таблица 3 – Свод лицевых счетов пенсионеров за январь и февраль 2016 г.

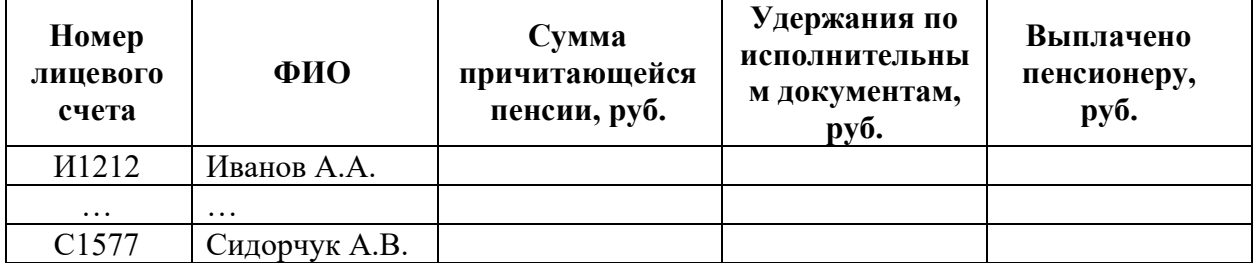

### **Задание 7**

Произвести расчет стоимости междугородних телефонных разговоров абонента по заданным значениям. Для определения дня недели, когда производился звонок, следует использовать функцию ДЕНЬНЕД(), а также функции ЕСЛИ() и ИЛИ() (табл.1, 2).

Используйте функцию ВПР() для связи таблиц 1 и 2.

Таблица 1

Тарифы на услуги междугородней телефонной связи ОАО «Ростелеком» для абонентов квартирного сектора

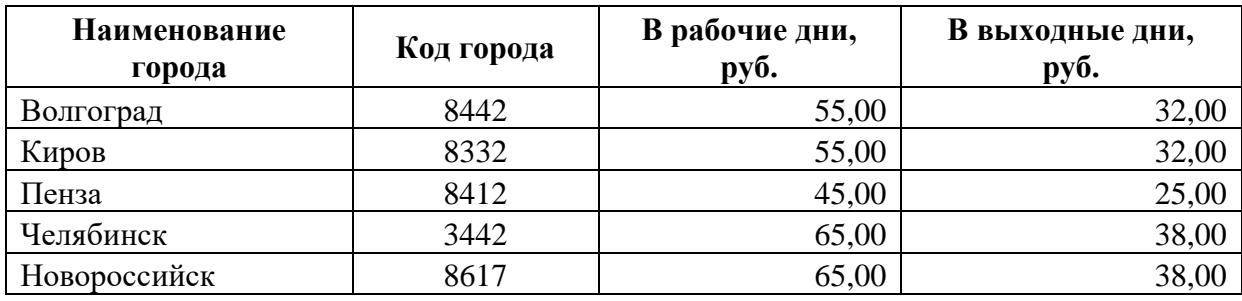

Таблина 2

 $\begin{array}{c} \hline \ \hline \ \hline \ \hline \end{array}$ 

Квитанция для оплаты телефонных разговоров номер телефона 77-55-22

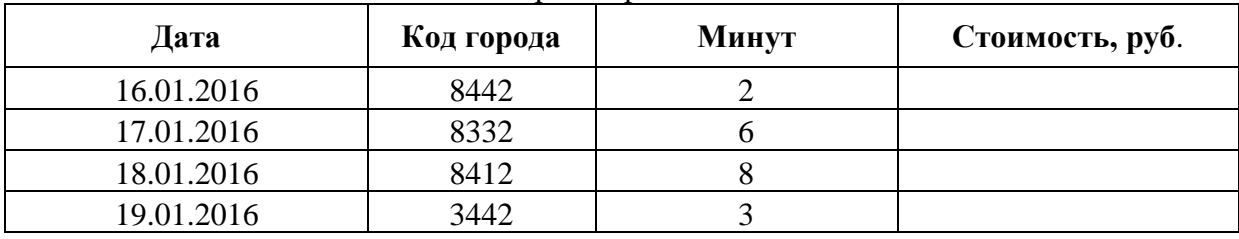

### **Задание 8**

ИспользуяMSExcel, выполните расчеты в таблице **Табель учета рабочего времени**, заполняя поля, выделенные голубым цветом. При создании формул, учитывайте следующее требование: если возможен результат вычислений равный нулю, то нулевое значение должно заменяться на «---» (три идущих подряд тире).

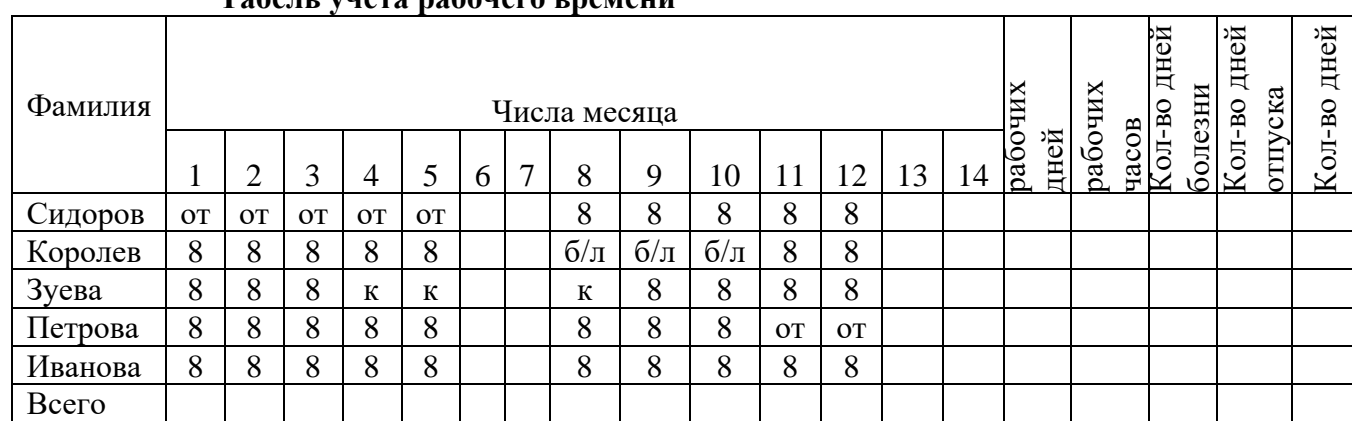

### **Табель учета рабочего времени**

### **Условные обозначения:**

от – отпуск; б/л – больничный лист; к - командировка

#### **Задание 9**

Клиент в течение 5 лет в начале каждого месяца делает вклады в сбербанк равными периодическими платежами. Учетная годовая ставка банка составляет 10%. Какова должна быть сумма каждого периодического платежа, чтобы к концу 5 года клиент смог накопить 14000 у.е.? Использовать финансовые функции MSExcel и результаты оформить в виде таблины.

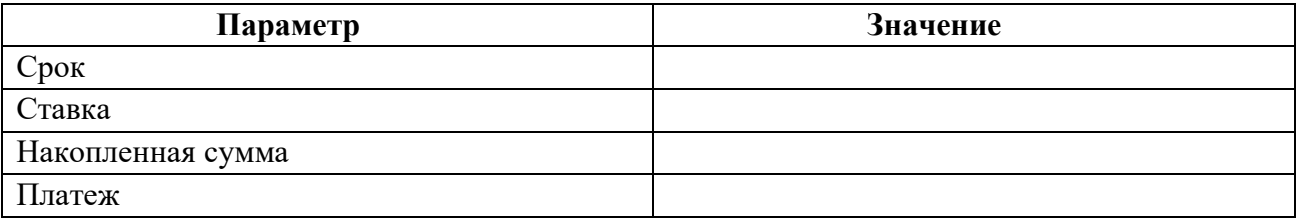

### **Задание 10**

Предприятие планирует сбыт продукции в количестве 1000 шт. по цене 150 руб. с 01.01.2014 в течение 1 года. Прямые издержки на производство продукции составляют 50 руб. за единицу продукции. Предприятие берет банковский кредит 100 000 руб. под 24% годовых. Дата поступления кредитной суммы 01.01.2013, срок – 11 мес. Проценты за получение банковского кредита относить на прибыль. Масштаб установить по месяцам. Полный возврат кредита планируется к концу срока. База начисления процентов снижается с течением времени пропорционально сумме погашения основной суммы кредита.

Рассчитать сумму выплаты процентов по кредиту *(CF)* и погашения основного долга при условии ежемесячного погашения суммы основного долга.

#### **Примерные задания для контрольной работы**

1. Решить системы линейных уравнений, используя возможности табличного процессора MSExcel. Задачу решить методом обратной матрицы и с помощью правила Крамера. Выполнить проверку решения.

#### **Вариант 0**

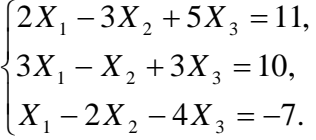

### **Вариант 1**

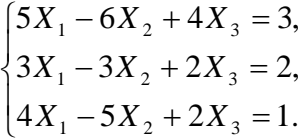

#### **Вариант 2**

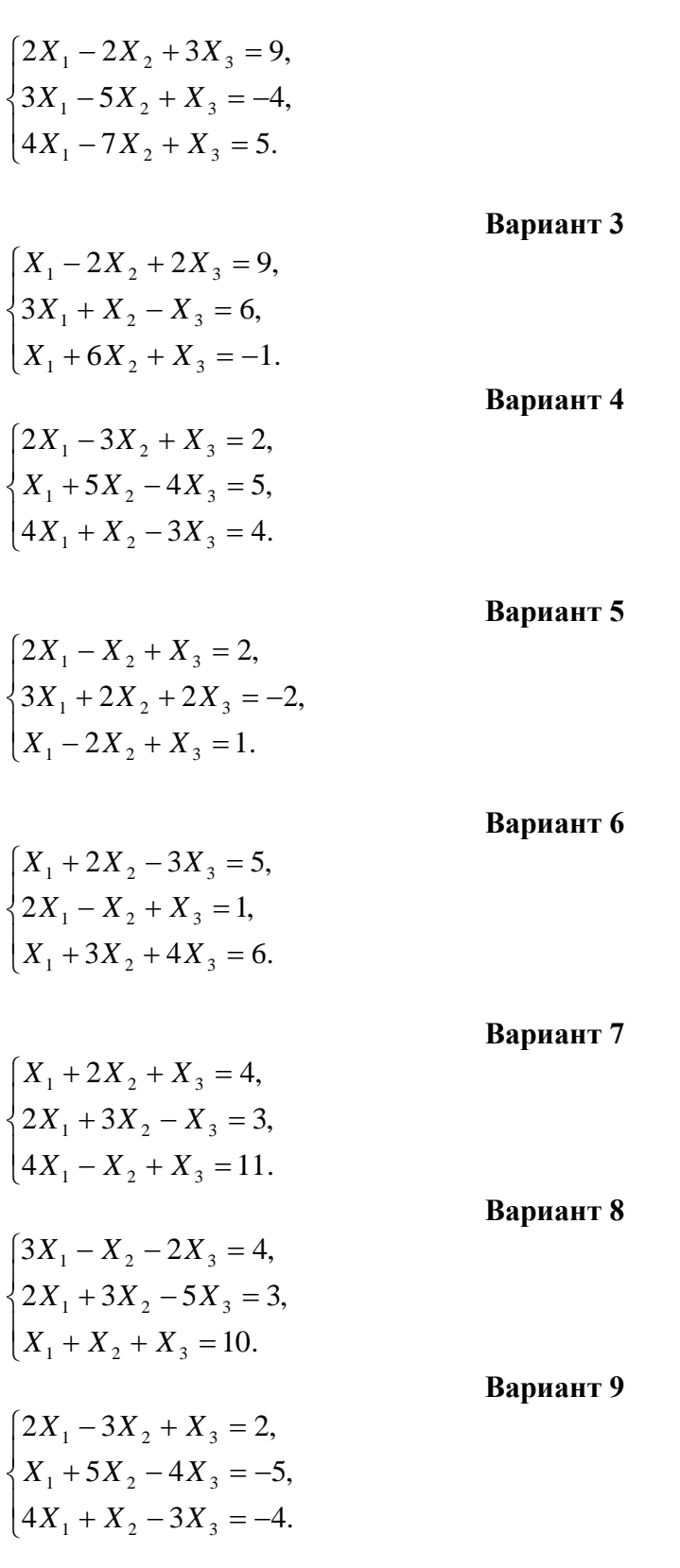

2. Используя MSExcel, решить задачу оптимального использования ресурсов.

#### Вариант 0

Фирма «Байт» поставляет компьютеры под ключ четырех базовых комплектаций: «домашний», «игровой», «офисный» и «сервер». Известны средние затраты времени на сборку, проверку и подключение компьютеров. Каждый компьютер приносит определенный уровень прибыли, но спрос ограничен. Кроме того, в плановом периоде ограничен ресурс человеко-часов, отведенных на выполнение каждой производственной операции.

Определить, сколько компьютеров каждого типа необходимо произвести в плановом периоде, имея целью максимизировать прибыль.

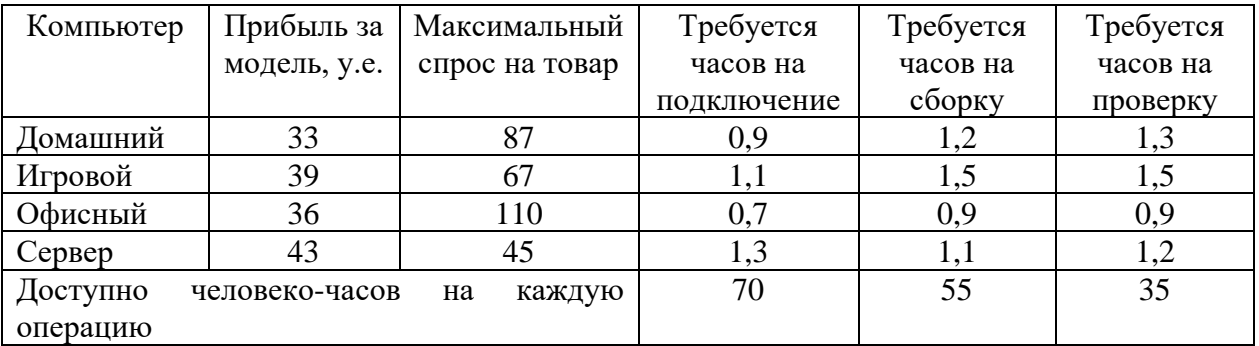

#### **Вариант 1**

Составить экономико-математическую модель задачи оптимального использования ресурсов (4 вида ресурсов, 2 вида продукции). Исходные данные приведены в таблице 3.1.

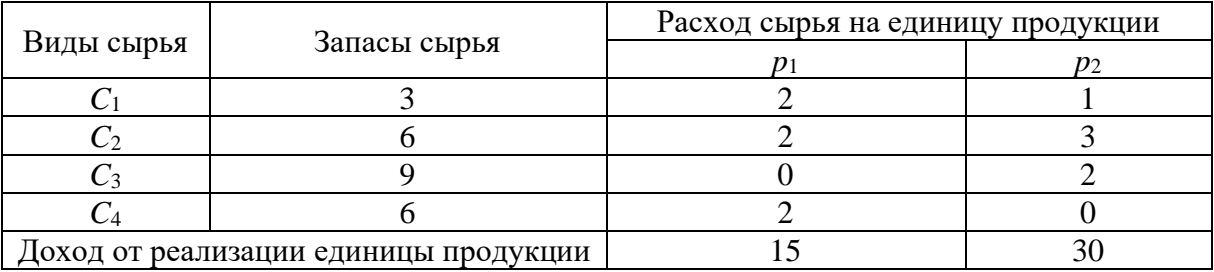

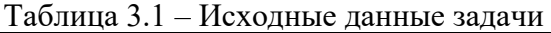

В соответствии с данными таблицы необходимо так организовать выпуск продукции  $\Pi_1$  и  $\Pi_2$ , чтобы общая прибыль от реализации продукции была максимальной.

#### **Вариант 2**

Вагоноремонтное депо имеет в своем распоряжении определенное количество ресурсов: рабочую силу, материалы, запасные части, оборудование, производственные площади и т.п. Допустим, например, имеются ресурсы четырех видов: рабочая сила, материалы, специальные запасные части и фонд времени вагоноремонтных позиций. Депо может ремонтировать вагоны четырех типов. Информация о количестве единиц каждого ресурса, необходимого для ремонта одного вагона каждого типа, их объеме и получаемой прибыли приведена в таблице 3.2.

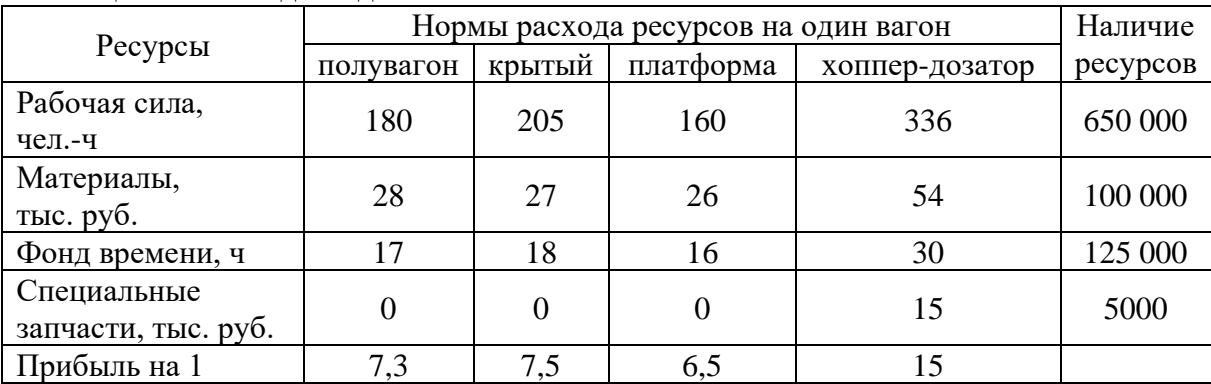

Таблица 3.2 – Исходные данные

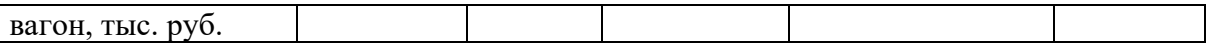

Требуется найти такой план ремонта вагонов, при котором будет максимальной общая прибыль предприятия.

#### **Вариант 3**

Предприятие выпускает четыре вида продукции и использует три вида оборудования: токарное, фрезерное, шлифовальное. Общий фонд рабочего времениоборудования каждого вида, нормы расхода и цены реализации единицы каждого видапродукции приведены в таблице 3.3.

Таблица 3.3 – Исходные данные

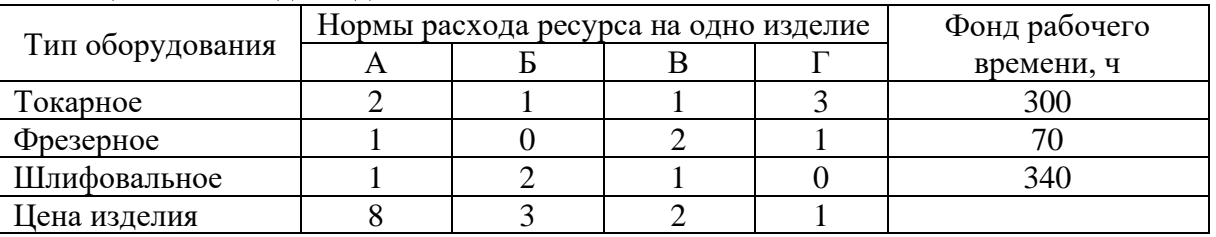

Требуется получить такой план выпуска продукции, при котором будет максимальной выручка от реализации готовой продукции предприятия.

#### **Вариант 4**

На основании информации, приведенной в таблице3.4, решить задачу оптимального использования ресурсов на максимум выручки от реализации готовойпродукции. Получить оптимальный план выпуска продукции.

Таблица 3.4 – Исходные данные

|              | Нормы расхода сырья на единицу продукции |               |         |              |  |
|--------------|------------------------------------------|---------------|---------|--------------|--|
| Вид сырья    | Івид                                     | <b>II</b> вид | III вид | Запасы сырья |  |
|              |                                          |               |         | 360          |  |
|              |                                          |               |         | 92           |  |
|              |                                          |               |         | $\Omega$     |  |
| Цена изделия |                                          |               |         |              |  |

### **Вариант 5**

Для изготовления четырех видов продукции используют три вида сырья. Запасысырья, нормы его расхода и цены реализации единицы каждого вида продукцииприведены в таблице 3.5.

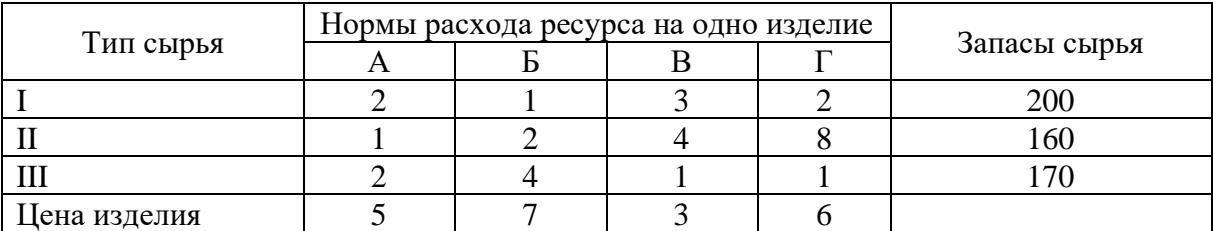

Таблица 3.5 – Исходные данные

Требуется получить оптимальный план выпуска продукции, при котором будет максимальной выручка от реализации готовой продукции предприятия.

### **Вариант 6**

На основании информации, приведенной в таблице 3.6, решить задачуоптимального использования ресурсов на максимум выручки от реализации готовойпродукции. Получить оптимальный план выпуска продукции.

Таблица 3.6 – Исходные данные

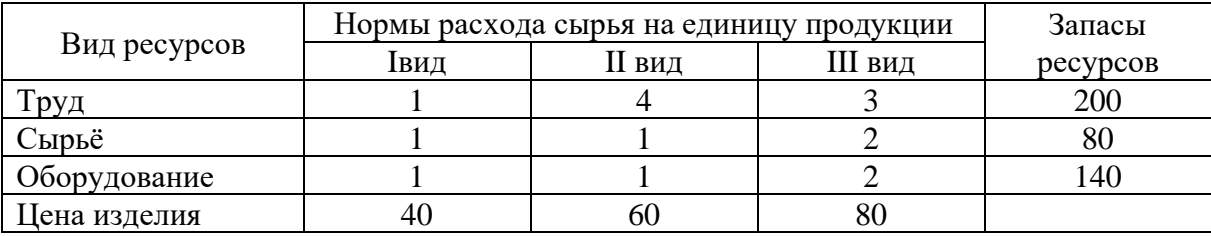

#### **Вариант 7**

Для изготовления трех видов продукции используют три вида сырья. Запасысырья, нормы его расхода и цены реализации единицы каждого вида продукцииприведены в таблице 3.7.

#### Таблица 3.7 – Исходные данные

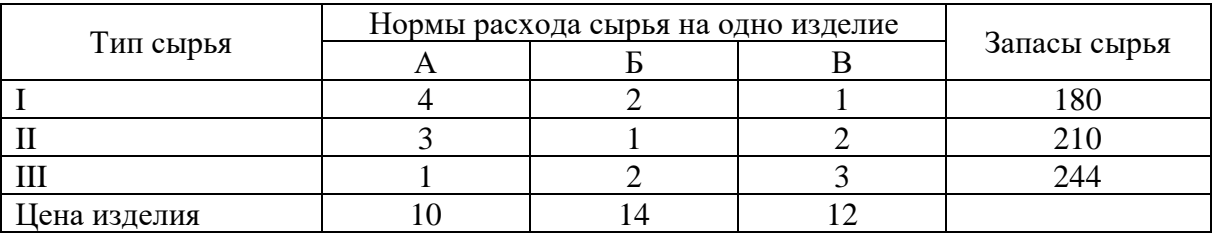

Требуется получить оптимальный план выпуска продукции, при котором будет максимальной выручка от реализации готовой продукции предприятия.

#### **Вариант 8**

Вагоноремонтное депо имеет в своем распоряжении определенное количество ресурсов: рабочую силу, материалы, специальные запасные части, фонд времени вагоноремонтных позиций и электроэнергию. Депо может ремонтировать вагоны пяти типов: полувагоны, крытые, платформы, вагоны-хопперы и цистерны. Информация о количестве единиц каждого ресурса, необходимого для ремонта одного вагона каждого типа, их объеме и получаемой прибыли на 1 отремонтированный вагон приведена в таблице 3.8.

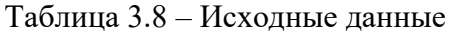

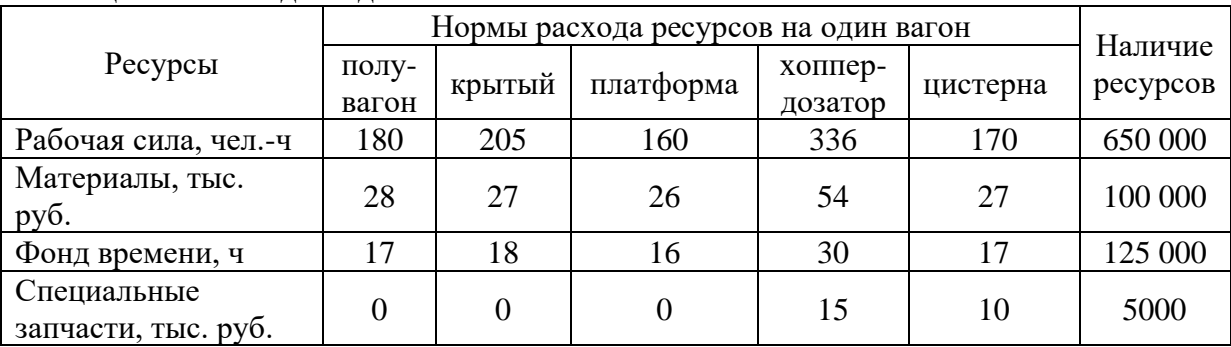

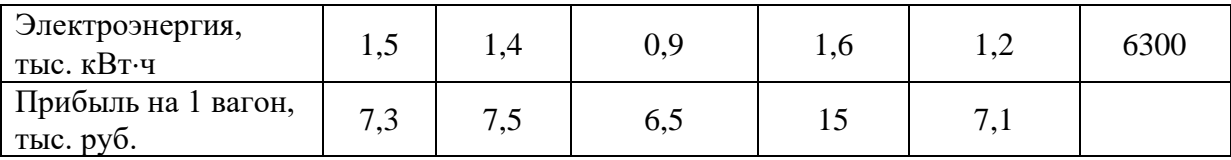

Требуется найти такой план ремонта вагонов, при котором будет максимальной общая прибыль предприятия.

#### **Вариант 9**

Для изготовления четырех видов продукции используют три вида сырья. Запасысырья, нормы его расхода и цены реализации единицы каждого вида продукцииприведены в таблице 3.9.

Таблица 3.9 – Исходные данные

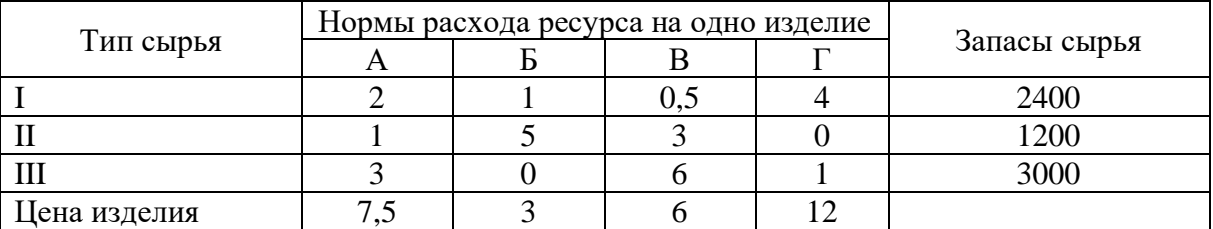

Требуется получить оптимальный план выпуска продукции, при котором будет максимальной выручка от реализации готовой продукции предприятия.

3. Решить транспортную задачу в среде MSExcelc помощью надстройки *Поискрешения*.

#### **Вариант 0**

На трех станциях отправления *A*, *B* и *C* имеется соответственно 50, 20 и 30 единиц однородного груза, который нужно доставить в пять пунктов назначения согласно их потребностям. Эти данные, а также стоимость перевозки единицы груза от каждой станции отправления к каждому пункту назначения приведены в таблице 3.10. Составить такой план перевозок грузов, чтобы затраты на эти перевозки были минимальными.

| $140,$ $1040, 1060$ |        |                                    |  |  |  |  |
|---------------------|--------|------------------------------------|--|--|--|--|
| Пункты              | Запасы | Пункты назначения и их потребности |  |  |  |  |
| отправления         | груза  |                                    |  |  |  |  |
|                     |        |                                    |  |  |  |  |
|                     |        |                                    |  |  |  |  |
|                     |        |                                    |  |  |  |  |
|                     |        |                                    |  |  |  |  |

Таблица 3.10 – Исходные данные

#### **Вариант 1**

У четырех поставщиков имеется 30, 50, 20 и 20 единиц однородного груза соответственно, который нужно доставить четырем потребителям в соответствии с их спросом. Эти данные, а также стоимость перевозки единицы груза от каждого поставщика к каждому потребителю приведены в таблице 3.11. Составить такой план перевозок грузов, чтобы затраты на эти перевозки были минимальными.

Таблица 3.11 – Исходные данные

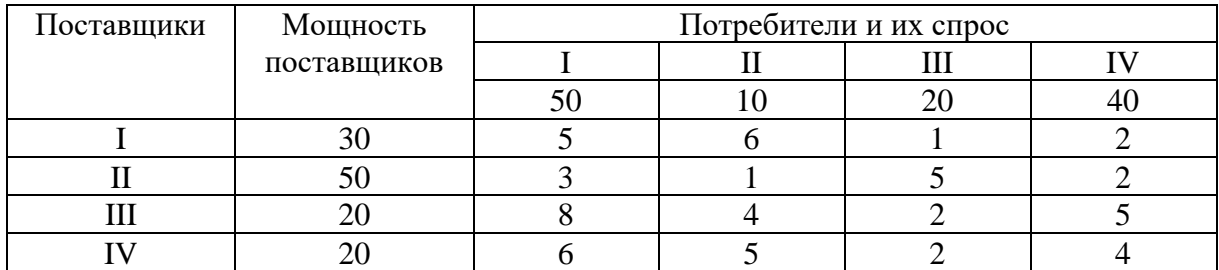

#### **Вариант 2**

У трех поставщиков *A*1, *A*<sup>2</sup> и *A*<sup>3</sup> имеется соответственно 200, 180 и 190 единиц продукции, которые нужно доставить четырём потребителям *B*1, *B*2, *B*<sup>3</sup> и *B*<sup>4</sup> в соответствии с их потребностями. Эти данные, а также стоимость доставки единицы продукции от каждого поставщика к каждому потребителю приведены в таблице 3.12. Составить такой план перевозок, при котором общая стоимость доставки продукции будет наименьшей. Таблица 3.12 – Исходные данные

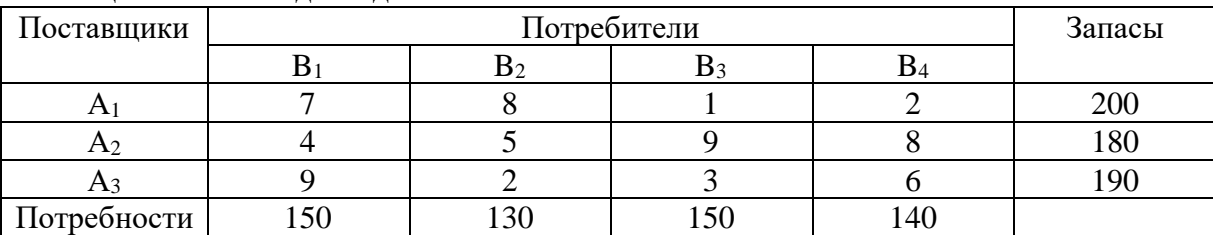

#### **Вариант 3**

Имеются четыре пункта отправления ПО1, ПО2, ПО3, ПО4 однородного груза и шесть пунктов его назначения (ПН1, ПН2, ПН3, ПН4, ПН5 и ПН6). На пунктах отправления груз находится в количестве 80, 60, 30 и 60 тонн соответственно. В пункты назначения требуется доставить соответственно 10, 30, 40, 50, 70 и 30 тонн груза. Расстояние в сотнях километров между пунктами отправления и назначения приведены в таблице 3.13. Найти такой план перевозок, при котором общие затраты на перевозку грузов будут минимальными. Указания: считать стоимость перевозок пропорциональной количеству груза и расстоянию, на которое груз перевозится, т.е. для решения задачи достаточно минимизировать общий объем плана, выраженный в тонно-километрах.

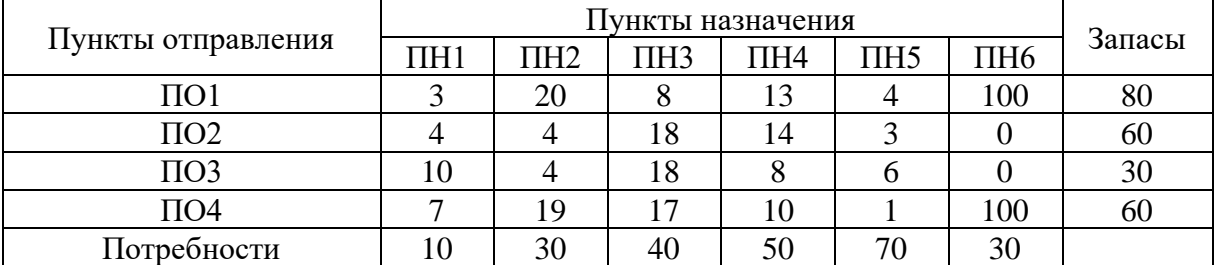

#### Таблица 3.13 – Исходные данные

#### **Вариант 4**

На трех складах *С*1, *С*<sup>2</sup> и *C*3 имеется соответственно 500, 350 и 350 единиц товара, которые нужно доставить на четыре завода  $Z_1$ ,  $Z_2$ ,  $Z_3$  и  $Z_4$  в соответствии с их потребностями. Эти данные, а также стоимость перевозки единицы товара от каждого склада к каждому заводу приведены в таблице 3.14. Составить такой план перевозок товара, чтобы затраты на эти перевозки были минимальными.

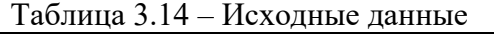

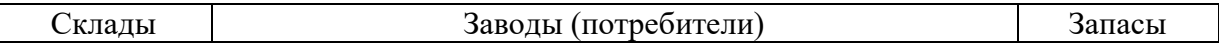

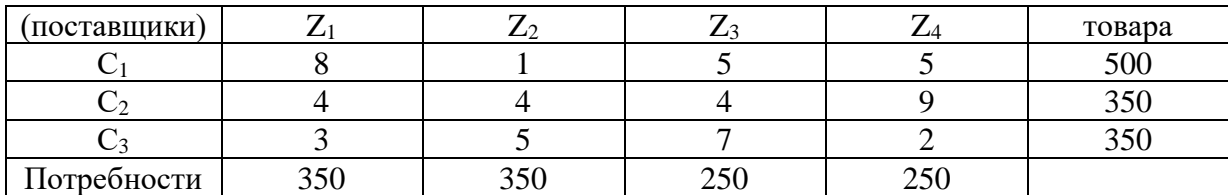

#### **Вариант 5**

Из трех холодильников*A*, *B*и*C*, вмещающих мороженную рыбу вколичестве 320, 280 и 250 тонн соответственно, необходимо рыбу доставить в пять магазинов в количестве 150, 140, 110, 230 и 220 т. Эти данные, а также стоимости перевозки одной тонны рыбы из каждого холодильника в каждый магазин заданыв виде матрицы размера 3х5 и приведены в таблице 3.15. Спланировать перевозки так, чтобы их общаястоимость была минимальной.

| $1$ $\alpha$ <sup>3</sup> $\ldots$ $\beta$ $\ldots$ $\beta$ $\ldots$ $\beta$ $\ldots$ $\beta$ $\ldots$ $\beta$ $\ldots$ $\beta$ |          |                           |     |  |     |     |
|----------------------------------------------------------------------------------------------------|----------|---------------------------|-----|--|-----|-----|
| Холодильники                                                                                                    | Запасы   | Магазины и их потребности |     |  |     |     |
|                                                                                                    | груза, т |                           |     |  |     |     |
|                                                                                                    | 320      |                           |     |  |     |     |
|                                                                                                    | 280      |                           |     |  |     |     |
|                                                                                                    | ารก      |                           |     |  |     |     |
|                                                                                                    |          | 50                        | 140 |  | 230 | າາທ |

Таблица 3.15 – Исходные данные

#### **Вариант 6**

Пусть на трёх базах сосредоточен однородный товар в количестве  $a_1 = 170$ ,  $a_2 = 190$ ,  $a_3 = 250$ , который нужно перевезти в пять пунктов назначения в количестве  $b_1 = 90$ ,  $b_2 = 30$ ,  $b_3 = 110$ ,  $b_4 = 70$ ,  $b_5 = 310$ . Известны стоимости доставок единицы товара из пунктов отправления в пункты назначения, которые заданы матрицей стоимостей перевозок:

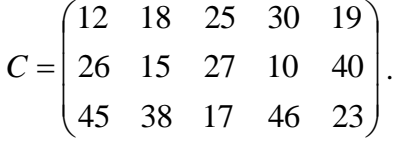

В предположении, что весь товар должен быть вывезен из пунктов отправления и все потребности пунктов назначения будут удовлетворены, требуется так организовать доставку товара, чтобы общая стоимость перевозок была минимальной.

#### **Вариант 7**

На три базы поступили ящики с заготовками деталей, которые необходимо доставить на четыре завода. Запасы баз-поставщиков, потребности заводов, а также стоимость перевозки ящика с заготовками деталей от каждой базы к каждому заводу приведены в таблице 3.16.

|                 | Заводы-потребители |  |  |  | Запасы баз- |
|-----------------|--------------------|--|--|--|-------------|
| Базы-поставщики |                    |  |  |  | поставщиков |
|                 |                    |  |  |  |             |
|                 |                    |  |  |  |             |
|                 |                    |  |  |  |             |

Таблица 3.16 – Исходные данные

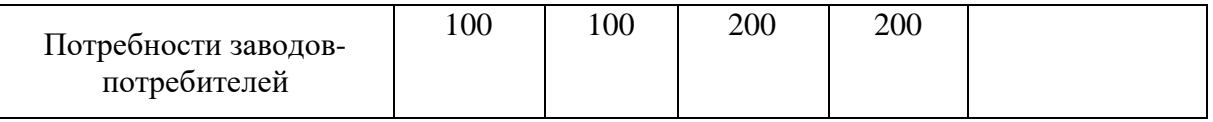

Определите оптимальный план доставки заготовок на заводы с учетом минимизации совокупных транспортных затрат.

#### **Вариант 8**

На трех складах *С*1, *С*<sup>2</sup> и *C*3 имеется соответственно 30, 40 и 20 единиц товара, которые нужно доставить четырем потребителям  $\Pi_1$ ,  $\Pi_2$ ,  $\Pi_3$  и  $\Pi_4$  в соответствии с их потребностями. Эти данные, а также стоимость перевозки единицы товара от каждого склада к каждому потребителю приведены в таблице 3.17. Составить такой план перевозок товара, чтобы затраты на эти перевозки были минимальными.

Таблица 3.17 – Исходные данные

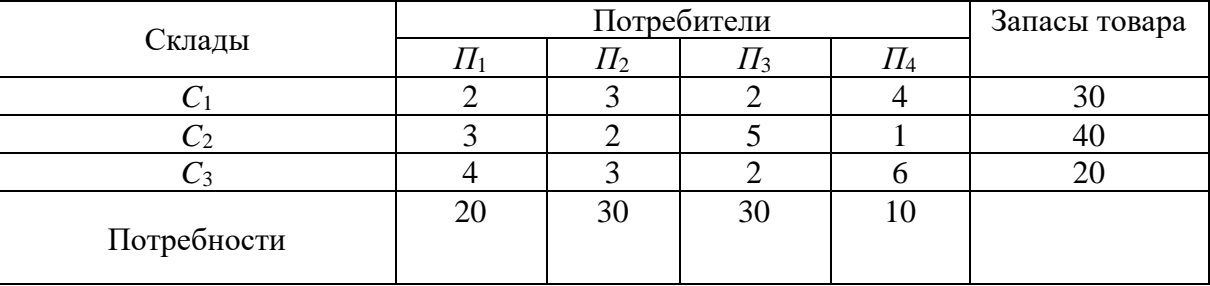

#### **Вариант 9**

Пусть на трёх базах сосредоточен однородный груз в количестве  $a_1 = 170$ ,  $a_2 = 190$ ,  $a_3 = 250$ , который нужно перевезти в пять пунктов назначения в количестве  $b_1 = 90$ ,  $b_2 = 30$ ,  $b_3 = 110$ ,  $b_4 = 70$ ,  $b_5 = 310$ . Известны стоимости доставок единицы груза из пунктов отправления в пункты назначения, которые заданы матрицей стоимостей перевозок:

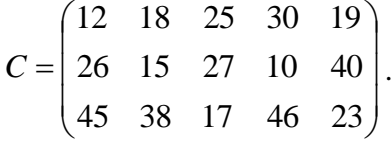

В предположении, что весь груз должен быть вывезен из пунктов отправления и все потребности пунктов назначения будут удовлетворены, требуется так организовать доставку груза, чтобы общая стоимость перевозок была минимальной.

4. Используя финансовые функции MSExcel, решить задачу.

#### **Вариант 0**

Взят кредит в размере 10 000 у.е. на 6 лет. Кредит будет погашаться равными долями по 2000 в конце каждого года. Вычислите установленную годовую процентную ставку.

#### **Вариант 1**

Сумма вклада на депозите составила 100 000 руб. Ставка в банке составляет 20% годовых. Требуется вычислить наращенную сумму по сложным процентам за 2 года при ежемесячных начислениях процентов.

#### **Вариант 2**

Для накопления на счету суммы в 2 000 000 руб. предприятие готово вложить в банк 500 000 руб. сроком на 5 лет. Проценты начисляются ежемесячно. Требуется определить, под какую годовую процентную ставку необходимо сделать вклад.

#### **Вариант 3**

Требуется определить количество лет, необходимых для того, чтобы вклад в 279 000 руб. достиг размера 1 000 000 руб., если годовая процентная ставка составляет 13%. Проценты по вкладу начисляются ежеквартально.

#### **Вариант 4**

Клиент обратился в банк с целью накопления по счету 500 000 руб. за 5 лет. Он имеет возможность вложить в банк 200 000 руб. в качестве первоначальной суммы, годовая процентная ставка, предлагаемая банком 15%, с ежемесячными начислениями процентов. Требуется определить сумму периодических платежей.

#### **Вариант 5**

Торговой организации через 3 года для закупки оборудования необходима сумма в размере 900 000 руб. Требуется определить размер суммы, которую необходимо внести в банк под 17% годовых, с ежеквартальными начислениями процентов.

#### **Вариант 6**

В банк вложена сумма 50 000 руб. Годовая процентная ставка в первом квартале составила 15%, в третьем квартале увеличилась на 5%, а в четвертом квартале выросла до 25% годовых. Требуется рассчитать сумму, накопившуюся в банке в конце года.

#### **Вариант 7**

Кредит в размере 150 000 тыс. евро получен сроком на 5 лет под 12% годовых. Определите сумму, подлежащую возврату в конце срока кредита, если проценты будут начисляться: а) один раз в год; б) ежедневно (дней в году 365); в) ежеквартально.

#### **Вариант 8**

Клиент в течение 8 лет в начале каждого квартала делает вклады в банк в размере 2000 руб. Годовая процентная ставка по выбранному виду вклада равна 12,5%. Первоначальный взнос 15 000 руб. Определите будущее значение вклада.

#### **Вариант 9**

Рассчитайте, через сколько лет вклад размером 200 000 евро достигнет 350 000 евро, если годовая ставка по вкладу 15% и начисления процентов производится ежеквартально.

**5.** Построить табличную и графические модели функции в соответствии с номером варианта выполнения задания.

#### **Вариант 0**

Математическая модель функции задана выражением  $y = 2x^3 + 0, 5x^2 - 0, 8x + 0, 25$ . Диапазон изменений значений аргумента [-1; 1], шаг равен 0,1. Построить табличную и графические модели функции.

#### **Вариант 1**

Математическая модель функции одной переменной задана выражением  $y = x^3 - 0,2x^2 - 0,84x + 0,55$ . Построить графическую модель функции в диапазоне изменений значений её аргумента [-2; 3] с шагом 0,25.

#### **Вариант 2**

Математическая модель функции одной переменной задана выражением  $y = -92,5x^3 + 829x^2 - 122x + 2000$ . Построить графическую модель функции в диапазоне изменений значений её аргумента [-1; 3]. Размер шага выберите самостоятельно.

#### **Вариант 3**

Математическая модель функции одной переменной задана выражением  $y = 2x^2 + x + 5$ . Построить графическую модель функции в диапазоне изменений значений её аргумента [-3; 3] с шагом 0,25.

#### **Вариант 4**

Математическая модель функции одной переменной задана выражением  $y = -2x^3 + 7x^2 + 14x + 150$ . Диапазон изменений значений аргумента [-2; 2] с шагом равен 0,2. Построить табличную и графические модели функции.

#### **Вариант 5**

Математическая модель функции задана выражением  $y = 3x^3 + 2x^2 - x + 1$ . Диапазон изменений значений аргумента [-2; 2], шаг равен 0,4. Построить табличную и графические модели функции.

#### **Вариант 6**

Математическая модель функции задана выражением  $y = -(3 - x^2)$  . Диапазон изменений значений аргумента [-1; 3]. Шаг равен 0,5. Построить табличную и графические модели функции.

#### **Вариант 7**

Математическая модель функции задана выражением  $y = x^3 + 2,84x^2 - 14,7$ . Диапазон изменений значений аргумента [-10; 10], шаг равен 1. Построить табличную и графические модели функции.

#### **Вариант 8**

Математическая модель функции задана выражением *y* = sin *x* . Диапазон изменений значений аргумента [0;  $2\pi$  ]. Построить табличную и графические модели функции.

#### **Вариант 9**

Математическая модель функции задана выражением  $y = cos x$ . Диапазон изменений значений аргумента  $[0; 2\pi]$ . Построить табличную и графические модели функции.

Критерии балльной оценки различных форм текущего контроля успеваемости, содержатся в соответствующих методических рекомендациях кафедры.

### 7. Фонд оценочных средств для проведения промежуточной аттестации обучающихся по дисциплине

#### Примерные тестовые задания

#### 1. Соответствие тегов с их назначением в HTML-документах (Web-страницах):

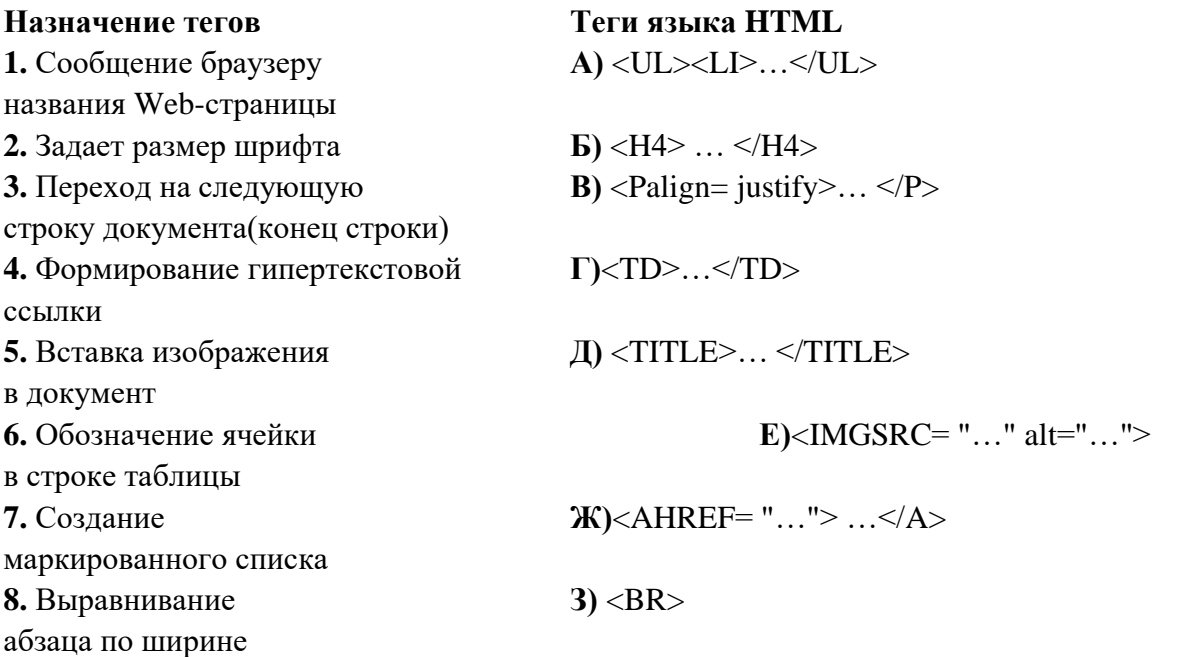

2. Укажите вариант, в котором информационные единицы (структурные элементы экономической информации) перечислены в возрастающем порядке:

1) реквизит, показатель, документ, информационный поток, информационный массив, база данных;

2) реквизит, показатель, документ, информационный массив, база данных, информационный поток;

3) реквизит, показатель, документ, информационный массив, информационный поток, база данных;

4) реквизит, показатель, информационный массив, база данных; информационный поток.

3. Отметьте те пункты, которые соответствуют понятию «информационная технология» (ИТ):

1) процесс, использующий совокупность средств и методов сбора, обработки и передачи данных для получения информации нового качества о состоянии объекта (процесса, явления)

2) совокупность форм, методов и средств автоматизации информационной деятельности в различных сферах

3) технология, основанная на использовании персональных компьютеров и телекоммуникационных средств

35

4) совокупность средств и методов их применения для целенаправленного изменения свойств информации, определяемого содержанием решаемой задачи или проблемы

5) процесс создания оптимальных условий для удовлетворения информационных потребностей специалистов и предприятий в информационных ресурсах

4. Сопоставьте базовые информационные технологии и тип обрабатываемой информации:

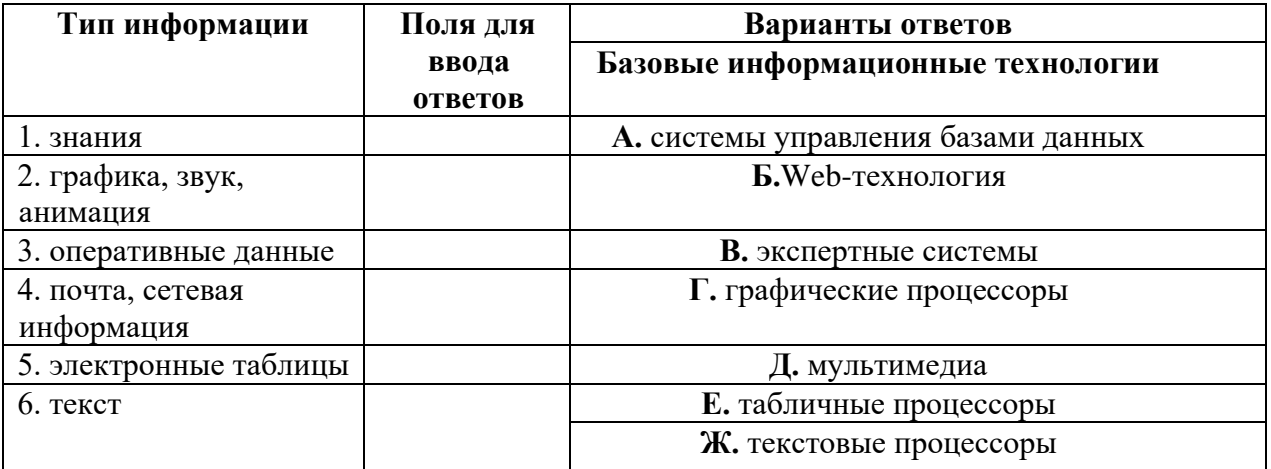

### 5. Как изменится ссылка на ячейку в MS Excel, когда происходит копирование на одну строку вниз и один столбец вправо:

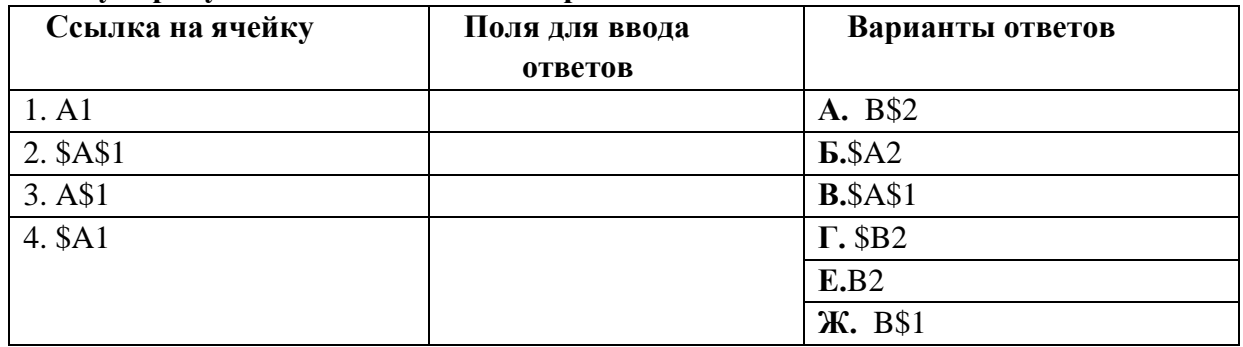

#### 6. Интегрированная информационная технология - это:

1) совокупность форм, методов и средств автоматизации информационной деятельности в различных сферах

2) технология, основанная на использовании персональных компьютеров и телекоммуникационных средств

3) взаимосвязанная совокупность отдельных технологий, представляющая объединение различных технологий с организацией развитого информационного взаимодействия между ними

4). совокупность средств и методов их применения для целенаправленного изменения свойств информации, определяемого содержанием решаемой задачи или проблемы

#### 7. Отметьте основные задачи интеллектуального анализа данных (DataMining):

1) прогнозирование хода процессов и событий

2) возможность сортировки и выборки данных по заданным критериям

3) выявление взаимозависимостей, ассоциаций, аналогий, причинно-следственных связей

4) быстрое извлечение аналитической информации из информационного хранилища

5) классификация событий и ситуаций, определение профилей различных факторов.

8. Какой типовой минимальный набор систем интегрирован в структуре ERPсистем:

- $1)$  SCM
- $2)$  CAE
- $3)$  CRM
- 4) CRP.

9. На каких уровнях управления предприятием в большей мере используется **OLAP-технология:** 

- стратегический уровень управления  $\left( \right)$
- $(2)$ тактический уровень управления
- оперативный уровень управления.  $3)$

10. Соответствие между программными средствами и их принадлежностью к определенному классу программных продуктов:

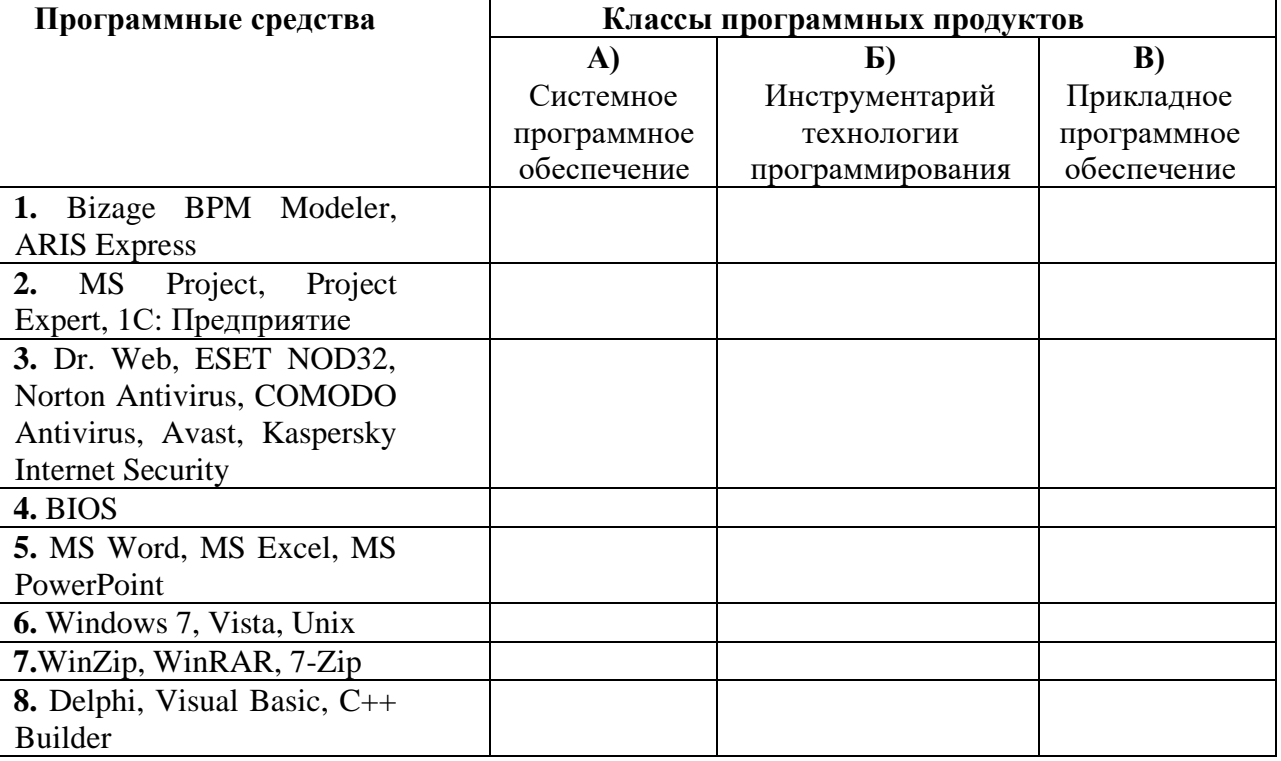

11. В системе КонсультантПлюс имеются следующие основные средства поиска:

1) Экспресс поиск, Умный поиск, Быстрый поиск

2) Быстрый поиск, Карточка поиска, Правовой навигатор

3) Правовой поиск, Карточка пользователя, Интернет-навигатор

4) Быстрый доступ, Интернет поиск, Креативный поиск.

12. Если какое-то поле Карточки поиска не заполнено, то при выполнении запроса в СПС КонсультантПлюс:

1) система выдаст сообщение об ошибке

2) будет считаться, что пользователя устраивают документы с любым заполнением этого поля

3) не будет найдено ни одного документа

4) в это поле будет случайным образом внесено какое-нибудь значение из словаря ланного поля.

13. Если в системе КонсультантПлюс в поле «Текст документа» в конце заданного слова набран символ «\*», то это означает, что:

1) будет осуществлен поиск только тех документов, в которых указанное слово используется точно, без дополнительных окончаний

2) будет осуществлен поиск только тех документов, в которых данное слово не встречается

3) будет осуществлен поиск документов, содержащих указанное слово с любым окончанием, т.е. в различных грамматических формах

4) не будет найдено ни одного документа, т.к. символ «\*» использовать нельзя.

14. Табличный процессор - это программный пролукт, предназначенный для:

1) обеспечения работы с таблицами данных

2) управления большими информационными массивами

3) создания и редактирования текстов

4) программа, предназначенная для работы с текстом.

### 15. Фильтрация данных в MS Excel - это процедура, предназначенная для:

1) отображения на экране записей таблицы, значения в которых соответствуют условиям, заданным пользователем

2) расположения данных исходной таблицы в наиболее удобном для пользователя виле

3) графического представления данных из исходной таблицы

4) изменение порядка записей.

#### 16. Различают следующие виды адресов ячеек в MSExcel:

1) относительный

2) смешанный

3) активный

4) абсолютный.

### 17. Фильтрацию в MS Excel можно проводить с помощью:

1) составного фильтра

2) автофильтра

3) простого фильтра

4) расширенного фильтра.

### 18. Форматирование текста при работе в текстовом процессоре - это...

1) установка параметров фрагмента текста, которые определяют его внешний вид

2) установка параметров страницы

3) поиск и исправление синтаксических ошибок

4) конвертация текстового файла из одного формата в другой.

### 19. Двойным щелчком на внедренном объекте Microsoft Equation в MS Word активизируется...

1) редактор формул

2) режим трансформации объекта (формулы) в обычный текст

3) режим настройки изображения

4) режим расположения объекта поверх текста.

### 20. Задание стиля в текстовом редакторе Word позволяет установить...

1) параметры форматирования блока текста документа

2) размер бумаги при печати документа

3 количество символов в локументе

4) параметры страницы документа.

### 21. В правиле разработки презентаций 10-20-30...:

1) 10 – количество слайдов, 20 – продолжительность презентации (мин), 30 – размер шрифта (пт)

2) 10 – продолжительность презентации (мин), 20 – количество слайдов, 30 – размер шрифта (пт)

3) 10 – размер шрифта (пт), 20 – продолжительность презентации (мин), 30 – количество слайдов

4) 10 – размер шрифта (пт), 20 – количество слайдов, 30 – продолжительность презентации (мин).

### **22. Сущность концепции ERP – это…**

1) управление цехами и участками

2) управление технологическими линиями

3) управление предприятием в целом

4) управление процессами снабжения, производства и сбыта.

#### **23. Транзакция – это определенная последовательность…**

1) операций сбора и регистрации информации

2) операций поиска и хранения информации

3) элементарных (атомарных) операций обработки.

#### **24. OLAP-технологии используются на:**

1) стратегическом уровне управления предприятием

2) тактическом уровне управления предприятием

3) оперативном уровне управления предприятием

4) технологическом уровне управления предприятием.

#### **25. DM-технологии используются на:**

1) стратегическом уровне управления предприятием

2) тактическом уровне управления предприятием

3) оперативном уровне управления предприятием

4) технологическом уровне управления предприятием.

#### **Примеры вопросов к зачету**

- 1. Информационное общество.
- 2. Признаки информационного общества.
- 3. Основные виды информации, охраняемые законодательством России.
- 4. Информация. Виды информации.
- 5. Способы оценки количества информации.
- 6. Данные. Знания.
- 7. Экономическая информация. Классификация экономической информации.
- 8. Свойства экономической информации.
- 9. Требования к экономической информации в условиях выполнения функций управления теми или иными объектами.
- 10. Структурные единицы экономической информации.
- 11. Электронный документ.
- 12. Электронная цифровая подпись.
- 13. Потребительские качества, присущие экономической информации.
- 14. Цели федеральной целевой программы «Электронная Россия (2002-2010 годы)».
- 15. Задачи федеральной целевой программы «Электронная Россия (2002-2010 годы)».
- 16. Электронное правительство.
- 17. Основные положения Федерального Закона Российской Федерации «Об информации, информационных технологиях и о защите информации» № 149-ФЗ от 13.07.2015 г.
- 18. Федеральный Закон Российской Федерации «Об электронной цифровой подписи» № 1-ФЗ от 10.01.2002 г. (в редакции последующих законов).
- 19. Какие подпрограммы входят в состав Государственной программы Российской Федерации «Информационное общество (2011 - 2020 годы)». Их цели и задачи.
- 20. Эффект от внедрения ЭП.
- 21. Международный опыт построения электронных правительств. Этапы развития ЭП.
- 22. Общие принципы работы ЭВМ.
- 23. Инвариантная функциональная структура ЭВМ.
- 24. Архитектура персонального компьютера.
- 25. Назначение и характеристики основных блоков.
- 26. Программное обеспечение (ПО). Классификация ПО. Системное и прикладное ПО.
- 27. Назначение и функции операционных систем (ОС).
- 28. Понятие файловой системы.
- 29. Способы взаимодействия программ в ОС.
- 30. Программы архивации файлов.
- 31. Классификация прикладного программного обеспечения и назначение важнейших классов прикладных программ.
- 32. Программы общего назначения (табличные и текстовые процессоры, редакторы презентаций, графические редакторы), пакеты прикладных программ, инструментальное программное обеспечение.
- 33. Периферийные устройства ПК. Их основные характеристики (параметры).
- 34. MS Word. Письма и рассылки.
- 35. Стили. Стилевое оформление документов.
- 36. Включение в слайды анимационных эффектов.
- 37. Озвучивание слайдов.
- 38. Использование стилей оформления.

#### **Примеры вопросов к экзамену**

- 1. Понятия: данные, информация, знания, информационные ресурсы, информационные продукты и услуги.
- 2. Управленческая информация, ее источники и виды. Требования к управленческой информации. Трансформация ключевых ресурсов организации: от данных к информации и знаниям.
- 3. Понятие информационной технологии. Классификация информационных технологий.
- 4. Понятия: информационные системы, автоматизированные информационные системы. Классификация информационных систем в организации. Иерархия ИС в контуре информационной пирамиды управления.
- 5. Примеры использования автоматизированных информационных систем для различных уровней управления.
- 6. Компоненты информационной системы. Основные этапы развития информационных технологий и информационных систем.
- 7. Проблемы информационной безопасности компьютерных систем. Организация и методы защиты информации.
- 8. Основные положения Федерального закона от 27 июля 2006 г. №149-ФЗ «Об информации, информационных технологиях и о защите информации».
- 9. Информатизация общества. Основные цели, задачи и направления реализации федеральной государственной Программы «Информационное общество (2011 - 2020 годы)». Подпрограммы Программы, их цели и задачи.
- 10. Концепция, состав и архитектура электронного правительства на разных уровнях управления и перспективы его развития. Понятие государственной электронной услуги.
- 11. Информационные технологии и информационные системы в управлении современной организацией.
- 12. Оценка эффективности использования информационных технологий на предприятии и методы повышения эффективности использования.
- 13. Основные понятия текстового поиска. Назначение, структура и классификация информационно-поисковых систем (ИПС) (документальные, фактографические).
- 14. Лингвистическое обеспечение документальных ИПС (рубрикаторы, классификаторы, тезаурусы и т.п.).
- 15. Показатели эффективности поиска: релевантность, точность, полнота.
- 16. Назначение и возможности справочных правовых систем (СПС).
- 17. Понятие и структура правовой информации (официальная, неофициальная, информация индивидуально правового характера).
- 18. Государственная система правовой информации. Официальный интернет-портал правовой информации, поиск правовых актов.
- 19. Назначение, архитектура, основные функции справочно-правовых систем (СПС). Основные характеристики СПС «КонсультантПлюс» и «Гарант».
- 20. СПС КонсультантПлюс. Базовые инструменты поиска и правила их использования. Приведите примеры.
- 21. Возможности нахождения информации с помощью СПС Гарант. Виды поиска и аналитические инструменты. Приведите примеры.
- 22. Виды поиска документов (правовых актов) в системах «Гарант», «КонсультантПлюс», «Кодекс» и др. Приведите примеры.
- 23. Формирование поисковых запросов в СПС. Приведите примеры.
- 24. Работа со списком документов, с текстом документа в СПС «КонсультантПлюс».
- 25. Распределенная обработка данных. Архитектура «клиент-сервер». Модели распределенных вычислений (файл-сервер – FS, доступ к удаленным данным – RDA, сервер баз данных – DBS, сервер приложений – AS).
- 26. Определение «компьютерная сеть». Классификация и принципы построения компьютерных сетей. Одноранговые и иерархические сети, принципы их функционирования.
- 27. Топология сетей. Виды топологий (шина, кольцо, звезда, ячеистая, смешанная и др.).
- 28. Понятие вычислительные компьютерные сети, их назначение и функции, принципы построения и основные компоненты.
- 29. Основные характеристики компьютерных сетей. Сетевое оборудование (концентраторы, повторители, маршрутизаторы, мосты, терминаторы, коммутаторы и т.д.). Типы кабелей. Передающие среды.
- 30. Понятие «локальная компьютерная сеть». Классификация, назначение и отличительные особенности локальных вычислительных сетей (ЛВС). Базовые топологии ЛВС. Состав и назначение коммуникационного оборудования ЛВС.
- 31. Понятие «корпоративная компьютерная сеть», назначение, структура и компоненты корпоративной сети.
- 32. Глобальные вычислительные сети. Сеть Интернет: назначение, структура, состав и административное устройство. Адресация в Интернете. URL.
- 33. Основы межсетевой адресации и протоколы сети Интернет (TCP/ IP, FTP, POP3, SMTP, HTTP и др.). Сервисы сети Интернет (WWW, e-mail, telnet, Usenet, IRC, ICQ и др.).
- 34. Поиск информации в Интернет, сервисы для поддержки коллективной работы и организации личного пространства в сети.
- 35. Технология World Wide Web и язык разметки гипертекста (HTML).
- 36. Технология создания HTML-документов. Структура HTML-документов. Основные теги языка HTML (языка разметки гипертекста).
- 37. Возможности сети Интернет для ведения бизнеса. Электронная торговля и маркетинг.
- 38. Формы реализации ИКТ в бизнесе и их характеристика. Приведите примеры.
- 39. Internet-технологии как инфраструктура для ведения электронного бизнеса. Сетевая экономика.
- 40. Модели электронного бизнеса: виртуальный магазин, поставщик контента, виртуальное сообщество и т.д.
- 41. Электронная коммерция: B2B, B2C, C2C. Системы платежей в электронной коммерции.
- 42. Виртуальные предприятия.
- 43. Секторы электронного правительства: G2G, G2B и G2C.
- 44. Использование корпоративных порталов в управлении организацией.
- 45. Облачные вычисления, модели предоставления услуг SaaS, PaaS, IaaS.
- 46. Правовые основы использования информационных ресурсов и электронных сервисов в Интернет.
- 47. Обеспечение защиты информации при работе в глобальной сети.
- 48. Цели, задачи, структура и классификация информационных систем управления по различным признакам. Классификация информационных систем по уровням управления.
- 49. Понятие «интегрированная информационная система» и ее компоненты.
- 50. Структура и схема функционально-позадачных информационных систем.
- 51. Структура и схема процессных информационных систем.
- 52. Структура и схема функционирования ERP-систем.
- 53. Интегрированные и корпоративные системы, их характеристика и состав.
- 54. Системы автоматизации и описания бизнес-процессов организации, их возможности и области применения. Приведите примеры.
- 55. Системы автоматизации и обеспечения выполнения работы группы специалистов, их возможности и области применения. Приведите примеры.
- 56. Системы автоматизации документооборота организации, их возможности и области применения. Приведите примеры.
- 57. Понятие корпоративной информационной системы (КИС). Этапы развития корпоративных информационных систем: MRP (планирование потребностей в материалах), MRP II (планирование производственных ресурсов), ERP (планирование, учет, контроль и анализ основных бизнес-процессов организации), CSRP (планирование ресурсов, синхронизированное с потребителем).
- 58. Концепция управления материальными ресурсами MRP (MRPI). Цель и сущность концепции MRP (MRPI).
- 59. Концепция планирования производственных ресурсов MRPII. Основная цель и сущность системы MRPII. Состав модулей и функциональные возможности MRPII систем. Достоинства и недостатки MRPII систем.
- 60. Концепция управления предприятием (ERP). Цель и сущность концепции ERP.
- 61. Схема функционирования имитационной концепции ERPII. Аддитивная концепция ERP. Требования, предъявляемые к ERP-системам. Достоинства и недостатки имитационной и аддитивной концепций ERP.
- 62. Основные понятия проектного менеджмента: проект, разработка плана проекта, управление проектом, жизненный цикл проекта, основы финансового анализа проекта.
- 63. Система управления проектами MS Project, ее функционал: составление иерархического списка работ, назначение продолжительности и последовательности выполнения работ, распределение работ между исполнителями. Формирование календарного плана проекта. Планирование и оптимизация необходимых ресурсов. Оценка и корректировка плана выполнения проекта.
- 64. Планирование и анализ деятельности организации с помощью ИТ. Программные продукты, используемые для составления бизнес-планов инвестиционных проектов. Приведите примеры.
- 65. Назначение и функциональные возможности Project Expert.
- 66. Этапы разработки финансовой модели предприятия в среде программной системы Project Expert.
- 67. Технология составления и анализа бизнес-плана ИП с использованием Project Expert: построение модели, определение планов и потребностей в ресурсах, разработка стратегии деятельности, планирование сбыта продукции, анализ результатов, формирование отчетов.
- 68. Средства интеллектуального бизнес-анализа: системы поддержки принятия решений (СППР).
- 69. Многомерные модели данных. Концепция хранилища данных (Date Warehouse). Понятие аналитических измерений и операций над гиперкубом. Технология оперативной аналитической обработки данных – OLAP.
- 70. Технологии DataMining (DM) и их использование для поддержки принятия управленческих решений. Задачи, решаемые с помощью DM-технологий.
- 71. Интеллект-технологии (BI-технологии) и их использование для решения функциональных задач финансовых менеджеров и задач поддержки управленческих решений.
- 72. Системы искусственного интеллекта. Приведите примеры.
- 73. Базы знаний. Модели представления знаний. Приведите примеры.
- 74. Назначение, архитектура и области применения экспертных систем (ЭС). Примеры ЭС в финансовом менеджменте.
- 75. Понятие ситуационного центра, его информационное, программное и техническое обеспечение.
- 76. Табличный процессор: виды, назначение, интерфейс и основные возможности. Настройка табличного процессора и установка параметров. Рабочая книга и ее элементы. Операции с рабочей книгой и ее элементами, изменение свойств элементов.
- 77. Выражения и операции. Приоритеты операций. Задание формул в MSExcel.
- 78. Способы адресации: абсолютные, относительные и смешанные ссылки. Имена ячеек и диапазонов. Форматы данных. Ввод данных, последовательностей. Ввод данных в ячейки диапазона.
- 79. Встроенные функции, их синтаксис и технология применения. Категории функций: логические, математические, финансовые, статистические, функции для работы с массивами и ссылками, функции проверки свойств и значений, функции для обработки дат и времени, функции для обработки текстовой информации.
- 80. Технологии применения функций: СУММ, СЧЁТ, СРЗНАЧ, МАКС, МИН и др. Приведите примеры.
- 81. Технологии применения функций: МОБР, МОПРЕД, МУМНОЖ, ПРОИЗВЕД, ТРАНСП и др. Приведите примеры.
- 82. Технологии применения логических функций: ЕСЛИ, И, ИЛИ, НЕ. Приведите примеры.
- 83. Технологии применения функций: СУММЕСЛИ, СУММЕСЛИМН, СЧЕТЕСЛИ, СЧЕТЕСЛИМН. Приведите примеры.
- 84. Технологии применения функций: ПРОСМОТР, ВПР, ГПР. Приведите примеры.
- 85. Технологии применения финансовых функций: ПС, БС, СТАВКА, ПЛТ, КПЕР. Приведите примеры.
- 86. Диаграммы: типы, построение, объекты и их свойства, изменение свойств. Основные параметры диаграмм.
- 87. Понятие о списках MS Excel. Требования к оформлению. Технологии применения. Формы при работе со списками.
- 88. Анализ данных списка путем сортировки, виды сортировки (сортировка строк списка, сортировка строк диапазона, сортировка столбцов, пользовательский порядок сортировки).
- 89. Анализ данных списка на основе фильтрации. Инструменты фильтрации, их особенности. Технологии применения инструментов Автофильтр, Пользовательский автофильтр, расширенный фильтр. Правила составления условий фильтрации для пользовательского и для расширенного фильтров. Создание вычисляемых условий.
- 90. Функции категории «Работа с базой данных» табличного процессора, их применение для анализа данных.
- 91. Анализ данных на основе механизма сводных таблиц.
- 92. Анализ данных списка с использованием инструментов Консолидация. Методы консолидации: по категориям, по расположению.
- 93. Технологии решения систем уравнений: метод обратной матрицы, с помощью правила Крамера. Применение инструмента Поиск решения для решения систем уравнений.
- 94. Разработка компьютерной модели для решения задачи условной оптимизации. Технологии решения задач для определения оптимального плана выпуска продукции с помощью надстройки MSExcel – Поиск решения.
- 95. Разработка компьютерной модели для решения задачи условной оптимизации. Решение транспортной задачи линейного программирования с помощью надстройки MSExcel – Поиск решения.

### **Пример экзаменационного билета**

### **Федеральное государственное образовательное бюджетное учреждение высшего образования**

### **«ФИНАНСОВЫЙ УНИВЕРСИТЕТ ПРИ ПРАВИТЕЛЬСТВЕ РОССИЙСКОЙ ФЕДЕРАЦИИ» (Финансовый университет) Новороссийский филиал Финуниверситета**

Кафедра «Информатика, математика и общегуманитарные науки» Дисциплина «Информационные технологии в профессиональной деятельности» Факультет Менеджмента и бизнес-информатики Новороссийский филиал Финуниверситета Форма обучения очная Семестр 4 Направление 38.03.02 «Менеджмент» Профиль «Корпоративное управление»

### **ЭКЗАМЕНАЦИОННЫЙ БИЛЕТ № 2**

1. Управленческая информация, ее источники и виды. Требования к управленческой информации. Трансформация ключевых ресурсов организации: от данных к информации и знаниям. (**15 баллов)**

2. Общие принципы работы ЭВМ. Функциональная структура ЭВМ.Архитектура персонального компьютера (ПК). Назначение и характеристики основных блоков ПК. (**15 баллов**)

3. Какая сумма должна быть выплачена, если шесть лет назад была выдана ссуда 1500000 руб. под 15% годовых с ежемесячным начислением процентов? (**30 баллов**)

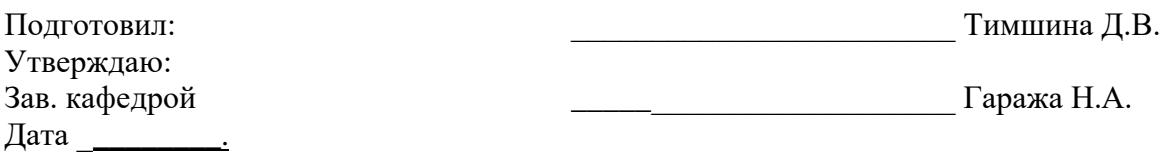

### Примеры оценочных средств для проверки каждой компетенции, формируемой дисциплиной

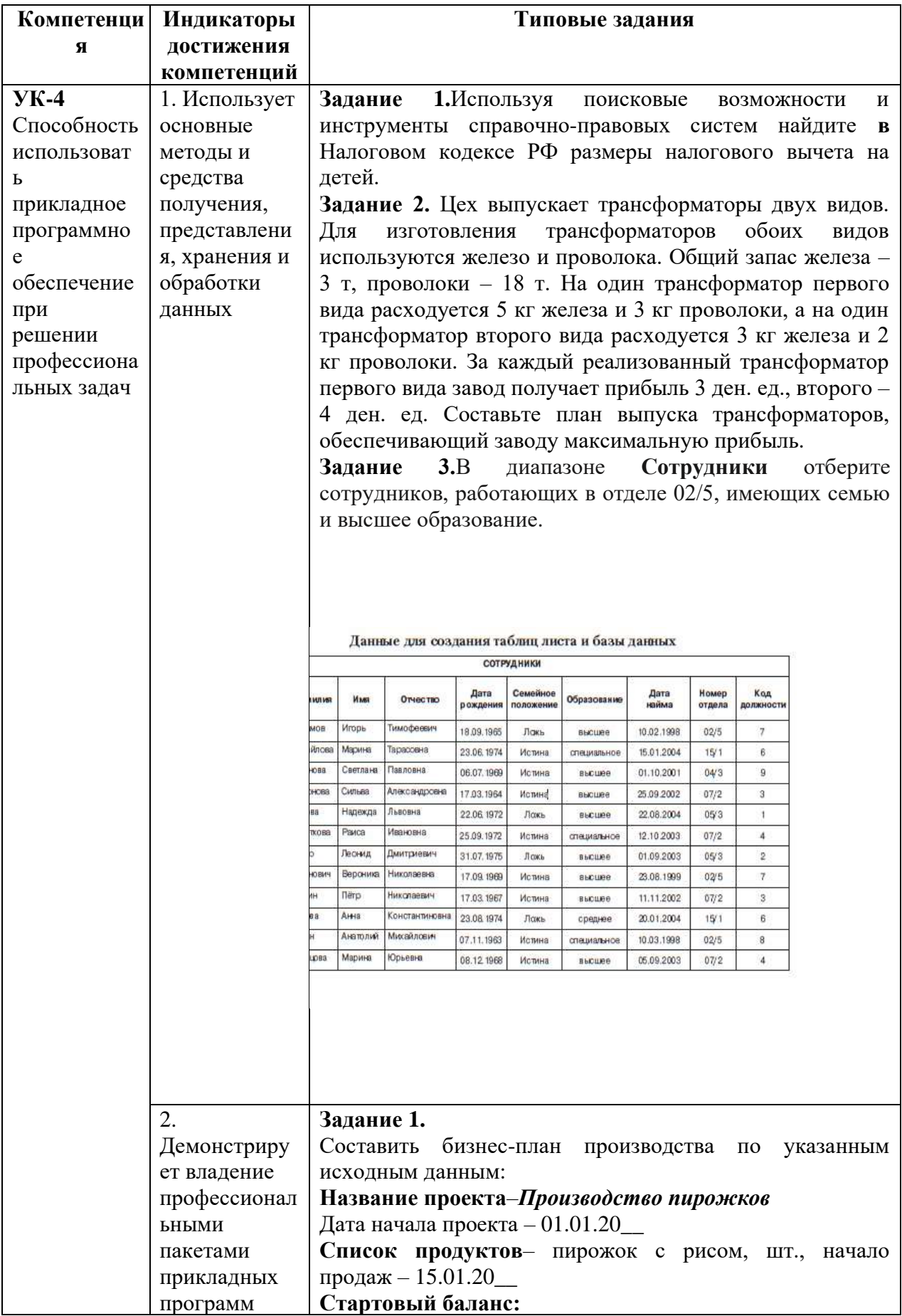

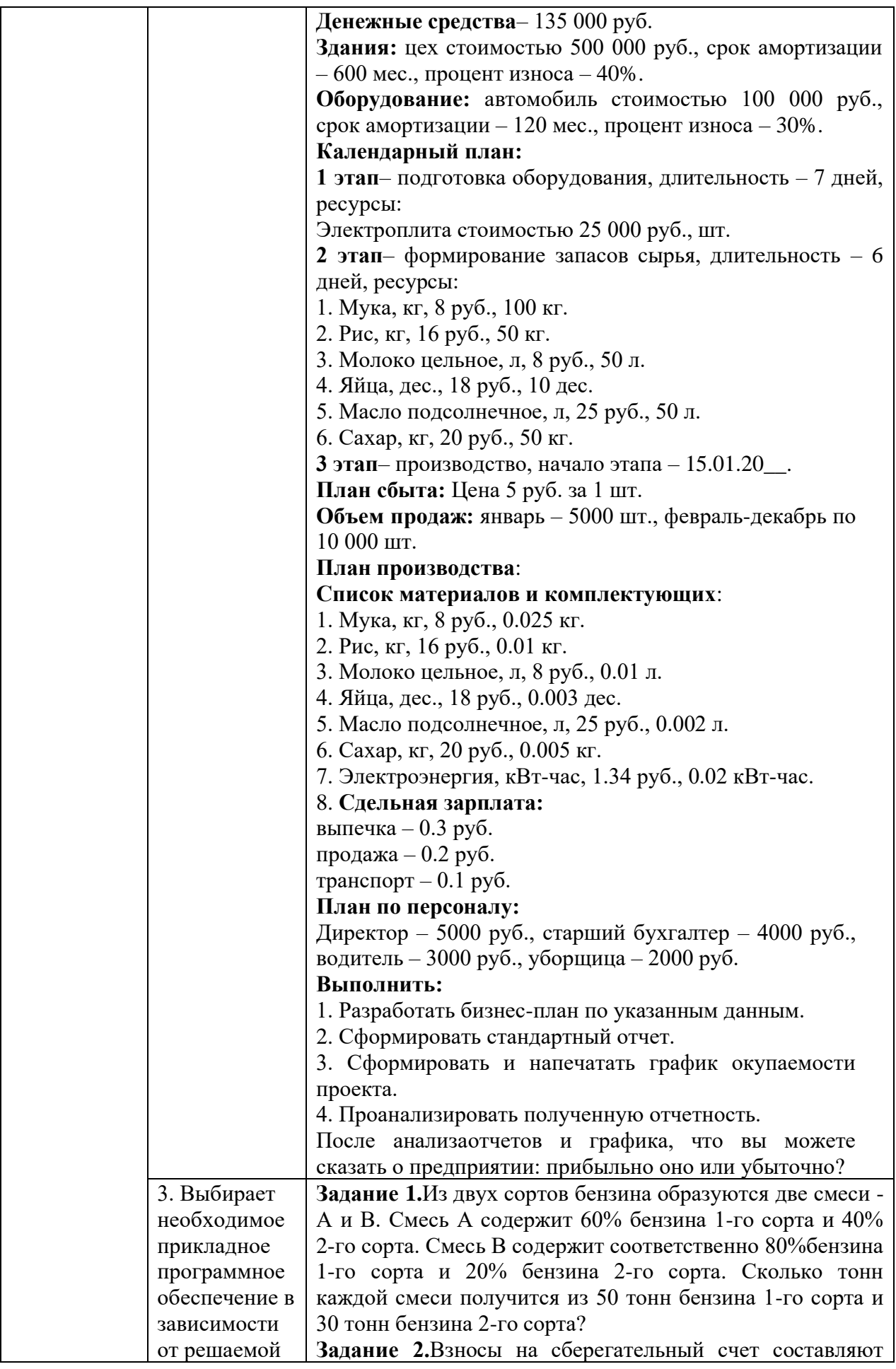

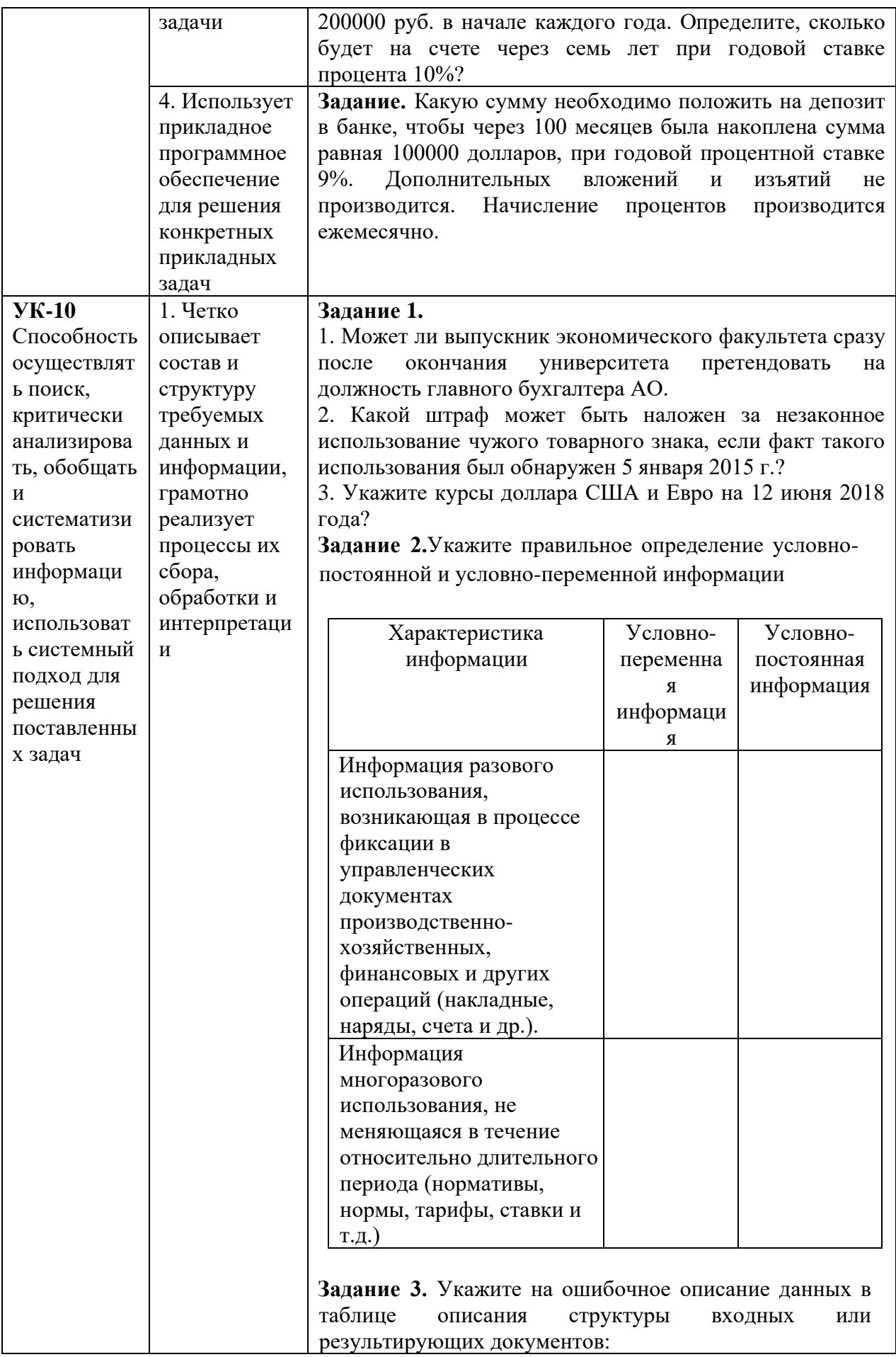

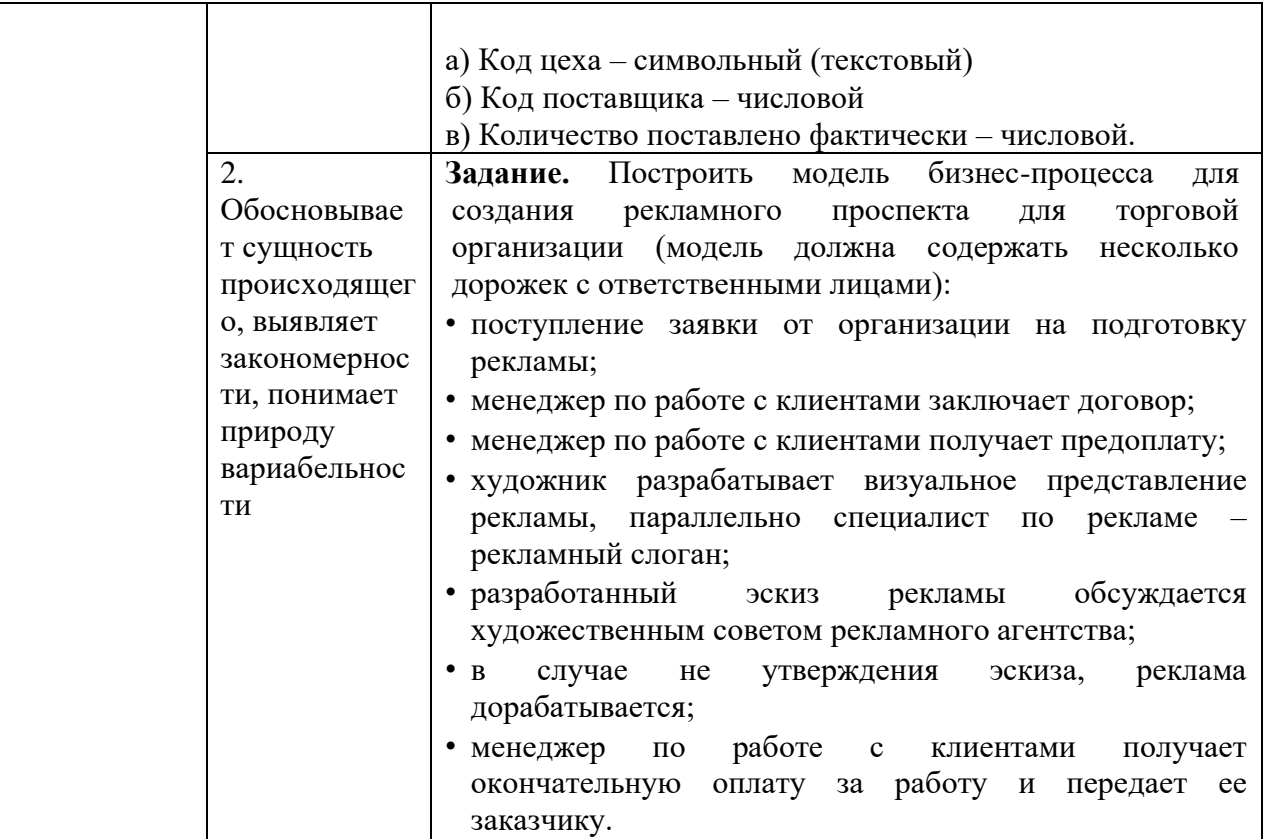

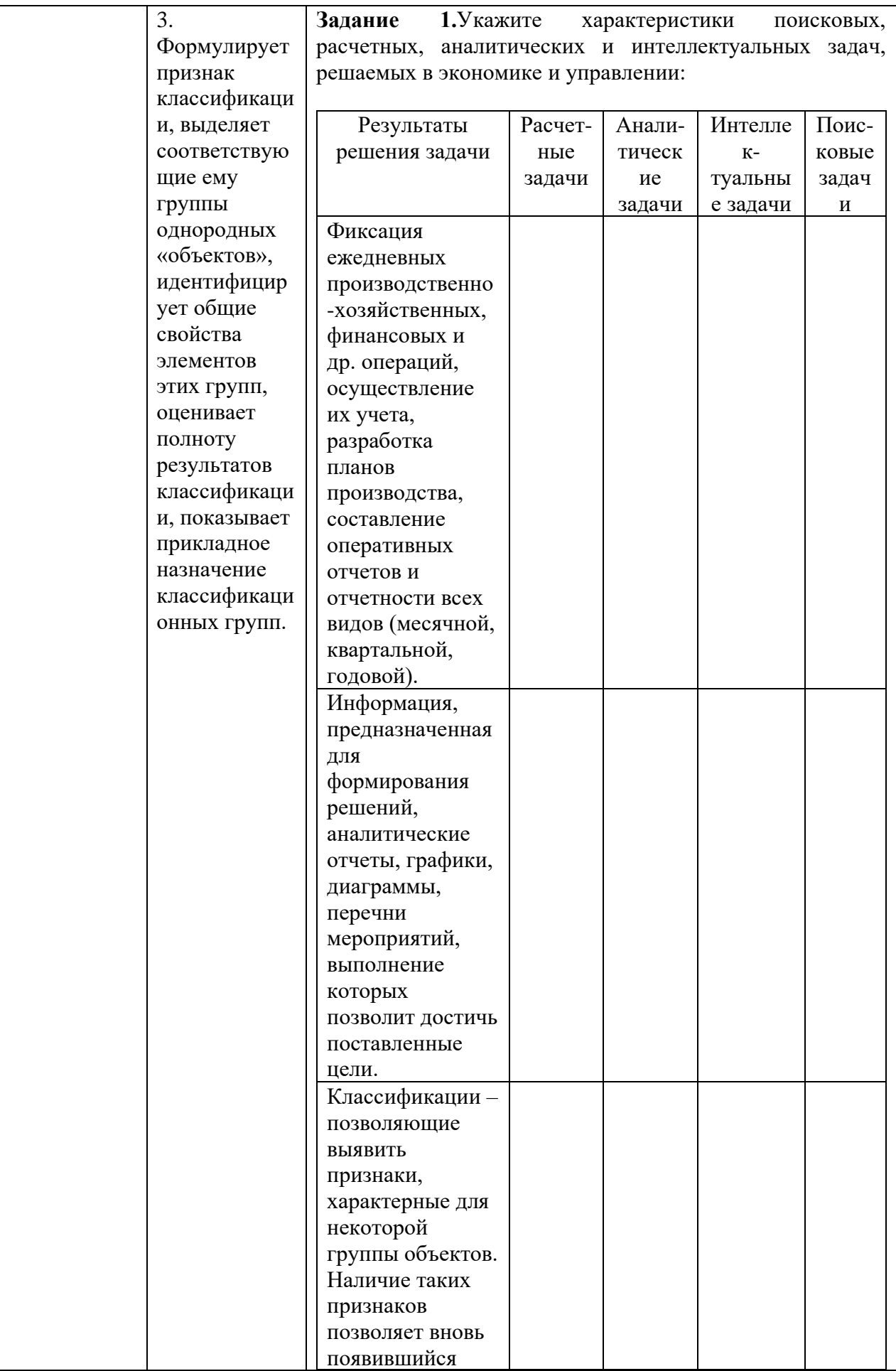

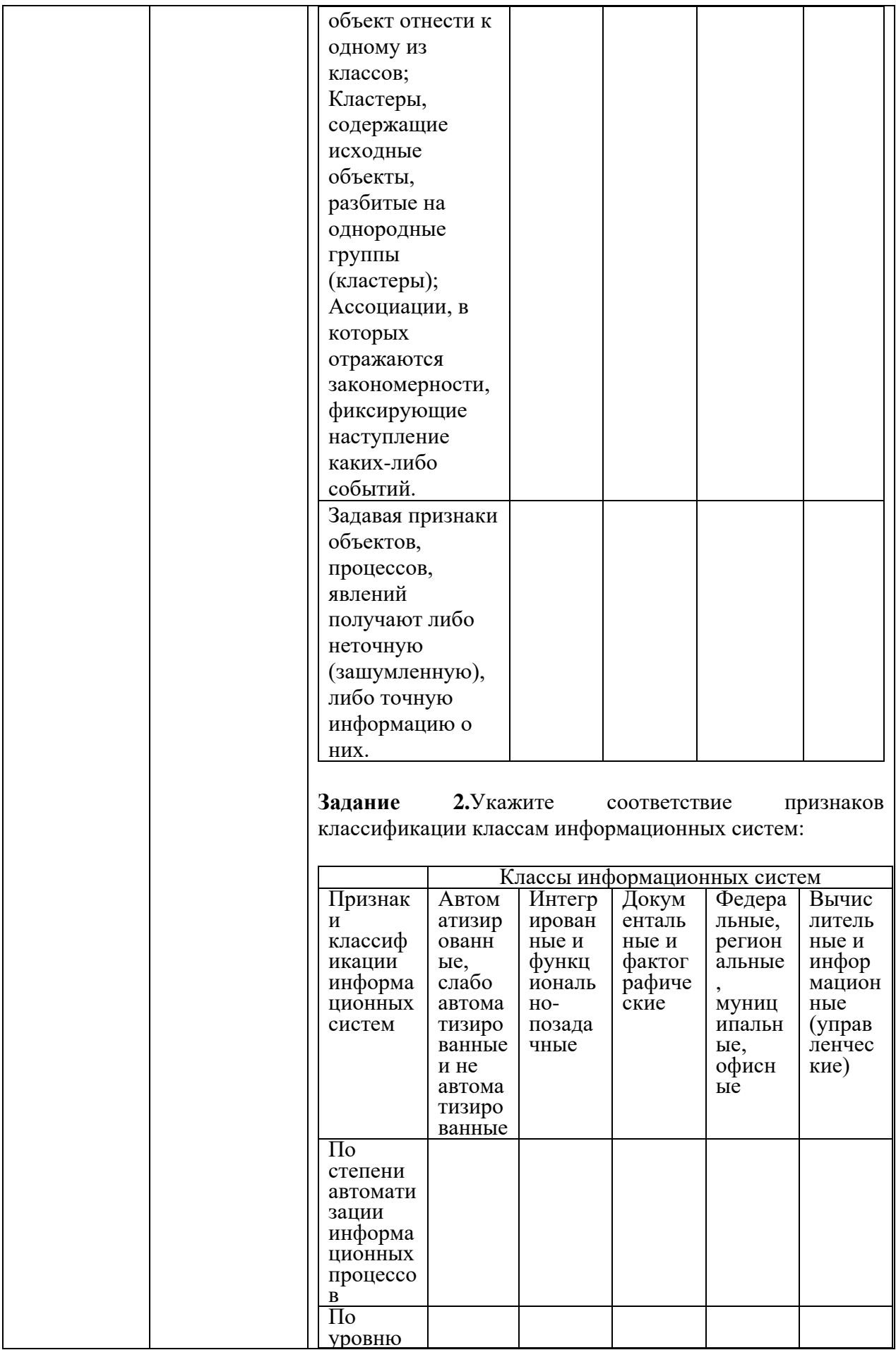

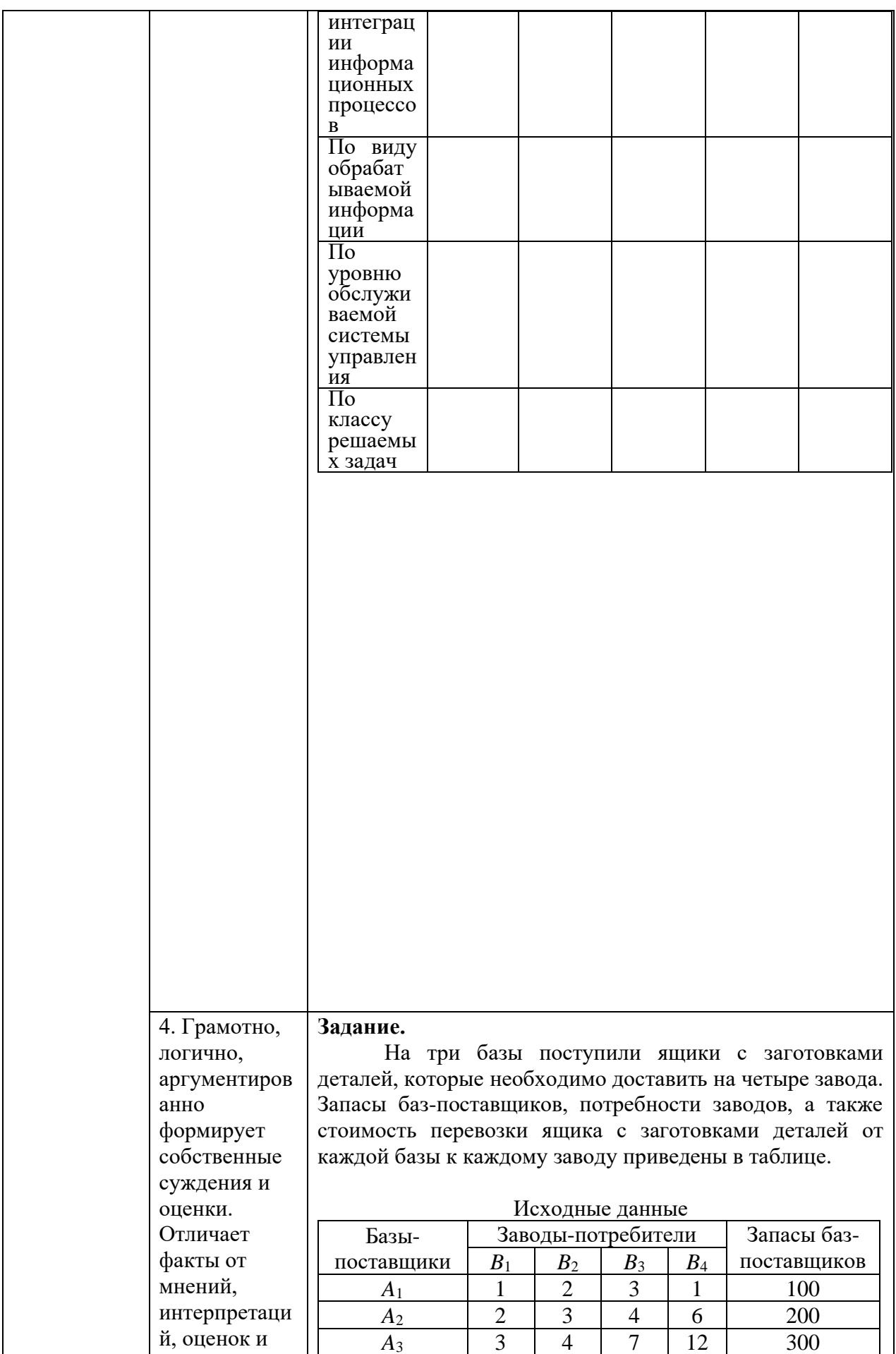

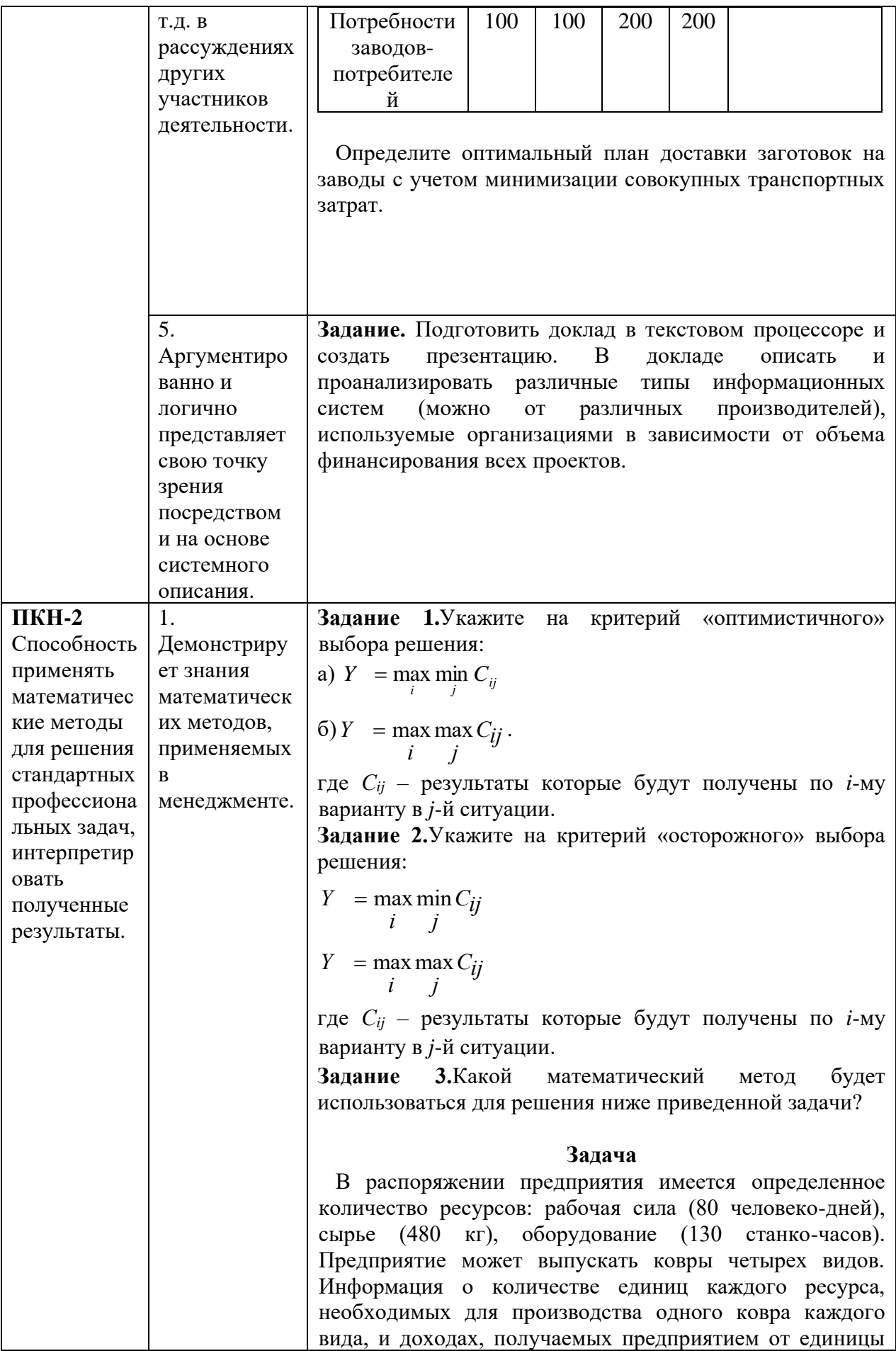

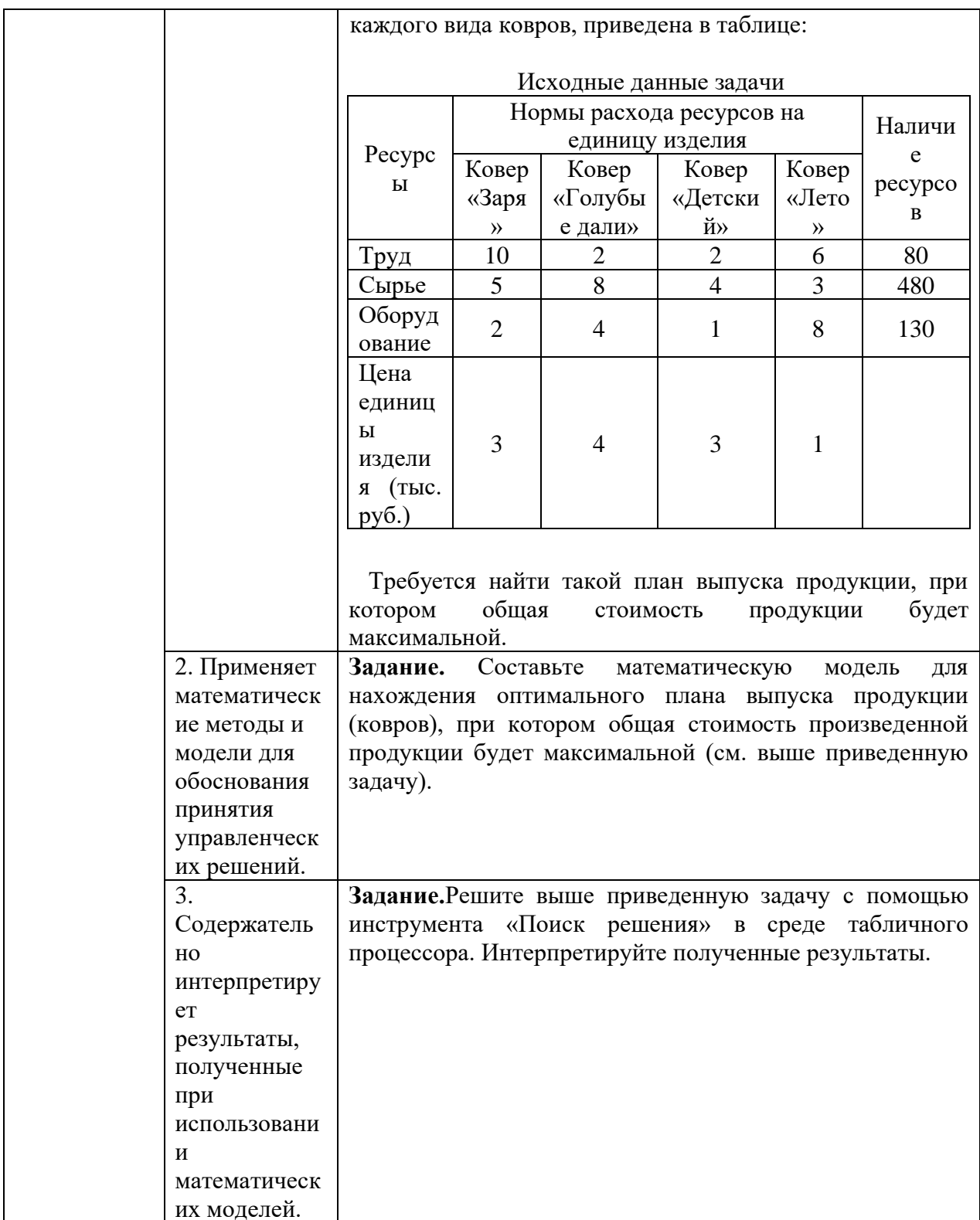

### 8. Перечень основной и дополнительной учебной литературы, необходимой для освоения дисциплины

# Нормативно-правовые акты

1. Федеральный Закон Российской Федерации «Об информации, информационных технологиях и о защите информации» № 149-ФЗ от 13.07.2015 г. (в редакции последующих законов) [http://www.consultant.ru/document/cons\\_doc\\_LAW\\_61798/](http://www.consultant.ru/document/cons_doc_LAW_61798/)

2. Государственная программа Российской Федерации «Информационное общество (2011 - 2020 годы)» (в ред. Постановления Правительства РФ от 18.05.2011 N 399). <https://digital.gov.ru/ru/documents/4137/>

3. Федеральный закон «Об организации предоставления государственных и муниципальных услуг». N 210-ФЗ от 27 июля 2010 года. [http://www.consultant.ru/document/cons\\_doc\\_LAW\\_103023/](http://www.consultant.ru/document/cons_doc_LAW_103023/)

4. Постановление Правительства Российской Федерации от 25 декабря 2009 г. N 1088 «О единой вертикально интегрированной государственной автоматизированной информационной системе "Управление"» (в редакции последующих законов). <https://www.garant.ru/products/ipo/prime/doc/97043/>

5. Положение о государственной автоматизированной информационной системе «Управление» (в ред. Постановления Правительства РФ от 08.09.2011 № 759). <http://docs.cntd.ru/document/902192487>

6. Концепция создания и развития государственной интегрированной информационной системы управления общественными финансами «Электронный бюджет», утв. Распоряжением Правительства РФ от 20 июля 2011 г. N 1275-р. <https://base.garant.ru/55171780/>

7. Федеральный закон «Об организации предоставления государственных и муниципальных услуг». N 210-ФЗ от 27 июля 2010 года. [http://www.consultant.ru/document/cons\\_doc\\_LAW\\_103023/](http://www.consultant.ru/document/cons_doc_LAW_103023/) 

8. Закон Российской Федерации «О государственной тайне» № 5485-1 от 21.07.1993 г. (в редакции последующих законов). [http://www.consultant.ru/document/cons\\_doc\\_LAW\\_2481/](http://www.consultant.ru/document/cons_doc_LAW_2481/) 

### **Основная литература**

10. Информационные ресурсы и технологии в экономике: Учеб. пособие/ под ред. Б.Е. Одинцова, А.Н. Романова. – М.: Вузовский учебник: ИНФРАМ-М, 2019. [Режим доступа]: ЭБС: ZNANIUM, URL[:https://znanium.com/read?id=355933](https://znanium.com/read?id=355933)

11. Информатика для экономистов. Учебник для бакалавров/ под ред. В.П.Полякова. – М.: Издательство Юрайт, 2013, (2015, 2019)[.https://ez.el.fa.ru:2428/viewer/informatika-dlya-ekonomistov-449956#page/1](https://ez.el.fa.ru:2428/viewer/informatika-dlya-ekonomistov-449956#page/1)

### **Дополнительная литература**

12. Гобарева Я.Л. Моделирование финансово-хозяйственной деятельности компании в ProjectExpert: учеб. пособие / Я.Л. Гобарева, О.Ю. Городецкая, А.В. Золотарюк. – М.: ИНФРА-М, 2019. – 197 с. ЭБС ZNANIUM, URL[:https://znanium.com/read?id=338547](https://znanium.com/read?id=338547)

13. Гобарева Я.Л., Городецкая О.Ю., Золотарюк А.В. Бизнес-аналитика средствами Excel: Учебное пособие / Я.Л. Гобарева, О.Ю. Городецкая, А.В. Золотарюк. – 3 е изд., перераб. и доп. – М.: Вузовский учебник: ИНФРА-М, 2018. – 350 с. ЭБС ZNANIUM, URL[:https://znanium.com/read?id=301962](https://znanium.com/read?id=301962)

14. Елиферов В.Г., Репин В.В. Бизнес-процессы: Регламентация и управление: Учебник. – М.: ИНФРА-М, 2018. – 319 с. [Электронный ресурс] Режим доступа ЭБС ZNANIUM, URL[:https://znanium.com/read?id=303123](https://znanium.com/read?id=303123)

15. Одинцов Б.Е., Романов А.Н., Догучаева С.М. Современные информационные технологии в управлении экономической деятельностью: учеб. пособие / Б.Е. Одинцов, А.Н., Романов, С.М. Догучаева. – М.: Вузовский учебник: ИНФРА-М, 2017. – 373 с. URL: <https://znanium.com/read?id=130724>

16. Информационные технологии в менеджменте (управлении): учебник и практикум для академического бакалавриата / под ред. Ю.Д. Романовой. – М.: Изд-во Юрайт, 2015. – 478 с. – Серия: Бакалавр. Академический курс; Информационные технологии в менеджменте (управлении): учебник и практикум для академического бакалавриата / Ю.Д. Романова [и др.]; / под ред. Ю.Д. Романовой. – 2-е изд., перераб. и дол. – М.: Изд-во Юрайт, 2019. – 411 с. URL[:https://ez.el.fa.ru:2428/viewer/informacionnye](https://ez.el.fa.ru:2428/viewer/informacionnye-tehnologii-v-menedzhmente-upravlenii-446052#page/1)[tehnologii-v-menedzhmente-upravlenii-446052#page/1](https://ez.el.fa.ru:2428/viewer/informacionnye-tehnologii-v-menedzhmente-upravlenii-446052#page/1)

### **9.Перечень ресурсов информационно-телекоммуникационной сети «Интернет», необходимых для освоения дисциплины**

1. Каталог курсов Интернет Университета Информационных Технологий URL: <https://www.intuit.ru/>

2. Портал государственных программ Российской Федерации URL: <https://programs.gov.ru/Portal>

3. Научная электронная библиотека eLibrary.ru [http://elibrary.ru](http://elibrary.ru/)

4. Сайт журнала «КомпьютерПресс».URL: – www.compress.ru.

5. Официальный сайт BaseGroup Labs. URL: <https://basegroup.ru/deductor/description>

6. Официальный сайт ЗАО «Консультант Плюс»: URL: – <http://www.consultant.ru/>

7. Официальный сайт ООО «НПП Гарант-Сервис»: URL: – [www.garant.ru.](http://www.garant.ru/)

### **10.Методические указания для обучающихся по освоению дисциплины**

Подготовку к семинарским занятиям следует планировать и готовиться систематически, так как темы дисциплины логически взаимосвязаны. Равное внимание следует уделять как учебной литературе, так и научным публикациям. Особое внимание необходимо уделять работе с аналитическими и фактическими данными.

Студентам следует:

Прорабатывать рекомендованную преподавателем литературу к конкретному занятию;

· до очередного практического занятия по рекомендованным литературным источникам проработать теоретический материал, соответствующей темы занятия;

· при подготовке к практическим занятиям следует обязательно использовать не только учебную литературу, но и нормативные правовые акты и материалы периодической печати и интернет ресурсы;

· теоретический материал следует соотносить с правовыми нормами, так как в них могут быть внесены изменения, дополнения, которые не всегда отражены в учебной литературе;

· в ходе семинара активно участвовать в рабочей группе по выполнению заданного задания, готовить краткие, четкие выступления, участвовать в обсуждении докладов и результатов;

· на занятии доводить каждую поставленную задачу до окончательного решения, демонстрировать понимание проведенных расчетов (анализов, ситуаций), в случае затруднений обращаться к преподавателю.

Не следует оставлять не решенные вопросы, для выяснения и понимания

содержания их решения следует задать преподавателю и коллегам вопросы по материалу, вызвавшему затруднения.

Студентам, пропустившим занятия выполнить задание семинарского занятия и представить результаты в процессе индивидуальной работы с преподавателем. Студенты, не предоставившие такие результаты или не участвующие активно в работе на семинарах, упускают возможность получить баллы за работу в соответствующем семестре.

Формы семинарских занятий, проводимых в интерактивной форме:

1. Дискуссия

Дискуссия состоит из трех этапов:

На первой стадии вырабатывается определенная установка на решение поставленной проблемы. При этом перед студентом стоит задача уяснить проблему и цель дискуссии. Главное правило дискуссии – выступить должен каждый. Кроме того, необходимо: внимательно выслушивать выступающего, не перебивать, аргументировано подтверждать свою позицию, не повторяться, не допускать личной конфронтации, сохранять беспристрастность, не оценивать выступающих, не выслушав до конца и не поняв позицию.

Вторая стадия – стадия оценки – обычно предполагает ситуацию сопоставления, конфронтации и даже конфликта идей, который в случае неумелого руководства дискуссией может перерасти в конфликт личностей. На этой стадии перед студентом ставятся следующие задачи:

· начать обмен мнениями;

· собрать максимум мнений, идей, предложений. Выступая со своим мнением, студент может сразу внести свои предложения, а может сначала просто выступить, а позже сформулировать свои предложения.

· не уходить от темы;

· оперативно проводить анализ высказанных идей, мнений, позиций, предложений перед тем, как переходить к следующему витку дискуссии.

В конце дискуссии у студентов есть право самим оценить свою работу (рефлексия).

Третья стадия – стадия консолидации –предполагает выработку определенных единых или компромиссных мнений, позиций, решений. На этом этапе осуществляется контролирующая функция. Студенты анализируют и оценивают проведенную дискуссию, подводят итоги, результаты.

Подготовка к дискуссии включает в себя изучение материала, полученного на лекции и дополнительного материала, рекомендованного преподавателем.

**Методические указания для обучающихся по обсуждению кейсовой ситуации:**

58

 $\cdot$  преподаватель самостоятельно делит группы на несколько подгрупп по 6-12 человек;

· студентам дается время на изучение кейса;

обсуждение вопросов кейса в группе и выработка альтернативных решений;

каждая группа предлагает свои альтернативные решения обозначенных в кейсе проблем;

обсуждение вариантов решений всеми студентами из предложенных и выработка единого решения с аргументацией;

· совместно с преподавателем, который выступает в роли модератора подводятся итоги и отмечаются положительные и отрицательные стороны.

#### 11. Перечень информационных технологий, используемых при осуществлении образовательного процесса по дисциплине, включая перечень необходимого программного обеспечения информационных справочных  $\mathbf{M}$ систем  $(nn)$ необходимости)

 $\Pi$ ри осушествлении образовательного процесса обучаюшимися  $\overline{M}$ профессорско-преподавательским составом используются: программное обеспечение, информационно-справочные системы, электронны

#### 11.1 Комплект лицензионного программного обеспечения:

1. Windows Microsoft office

2. Антивирусная защита ESET NOD32

### 11.2 Современные профессиональные базы данных и информационные справочные системы:

- Информационно-правовая система «Консультант Плюс»

-Аналитическая система Bloomberg Professional.

-SPSS Statistics (Statistical Packageforthe Social Sciences—статистический пакет для социальных наук).

- базы данных Росстата: ЦБСД, ЕМИСС, ССРД МВФ -Электронная энциклопедия: http://ru.wikipedia.org/wiki/Wiki -Система комплексного раскрытия информации «СКРИН» http://www.skrin.ru/

### 11.3. Сертифицированные программные и аппаратные средства защиты информации

Сертифицированные программные  $\mathbf{M}$ аппаратные средства зашиты информации не предусмотрены.

#### 12. Описание материально-технической базы, необходимой лля осуществления образовательного процесса по дисциплине

Для осуществления образовательного процесса в рамках дисциплины необходимо наличие специальных помещений.

Специальные помещения представляют собой учебные аудитории для проведения лекций, семинарских и практических занятий, выполнения курсовых групповых и индивидуальных консультаций, текущего контроля и промежуточной аттестации, а также помещения для самостоятельной работы и помещения для хранения и профилактического обслуживания учебного оборудования.

Проведение лекций и семинаров в рамках дисциплины осуществляется в помещениях:

- оснащенных демонстрационным оборудованием;

- оснащенных компьютерной техникой с возможностью подключения к сети «Интернет»;

- обеспечивающих доступ в электронную информационно-образовательную среду университета.

Специальные помещения должны быть укомплектованы специализированной мебелью и техническими средствами обучения, служащими для представления учебной информации большой аудитории.